# **UNIVERSIDAD SAN LUIS GONZAGA DE ICA**

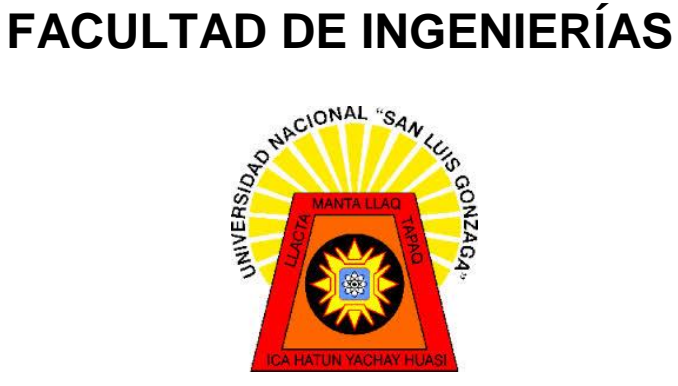

 **TESIS**

**"ESTUDIO Y DISEÑO DE UNA APLICACIÓN INFORMATICA PARA EL CONTROL DE MATRICULA DE LA FACULTAD DE AGRONOMIA DE LA UNIVERSIDAD NACIONAL SAN LUIS GONZAGA DE ICA"**

**PRESENTADO POR LOS BACHILLERES:**

**BACHILLER: AYAUJA LOPEZ ELIHOT`S JOSHIMAR**

**BACHILLER: DELGADO VALENZUELA MOISES DARWIN**

**Asesor: Ing. Oswaldo Aspilcueta Salas**

**ICA-PERÚ**

## **DEDICATORIA**

El presente proyecto de tesis esta dedica a mis padres quienes con mucho esfuerzo supieron guiarme en la vida y por cumplir uno de mis más anhelados deseos.

# **ELIHOT`SJOSHIMAR**

## **DEDICATORIA**

**Mi más profundo agradecimiento a aquellas personas que supieron inculcarme el deseo de superación para el logro de una de mis metas. Mi título profesional. Gracias padres por esas muestras de afecto, cariño y deseo de que yo sea un hombre de bien.**

#### **MOISES DARWIN**

iii

# INDICE DE CONTENIDOS

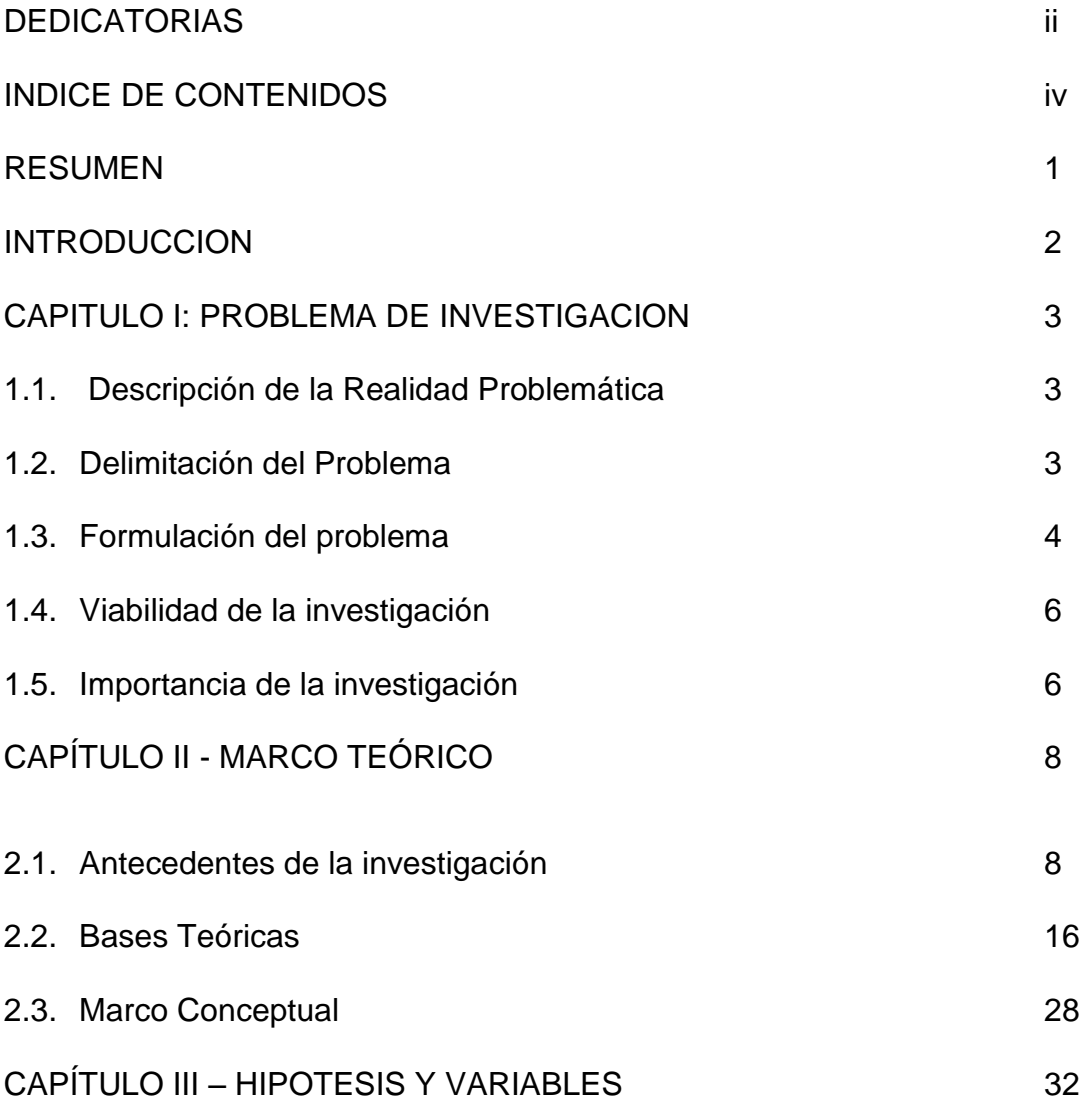

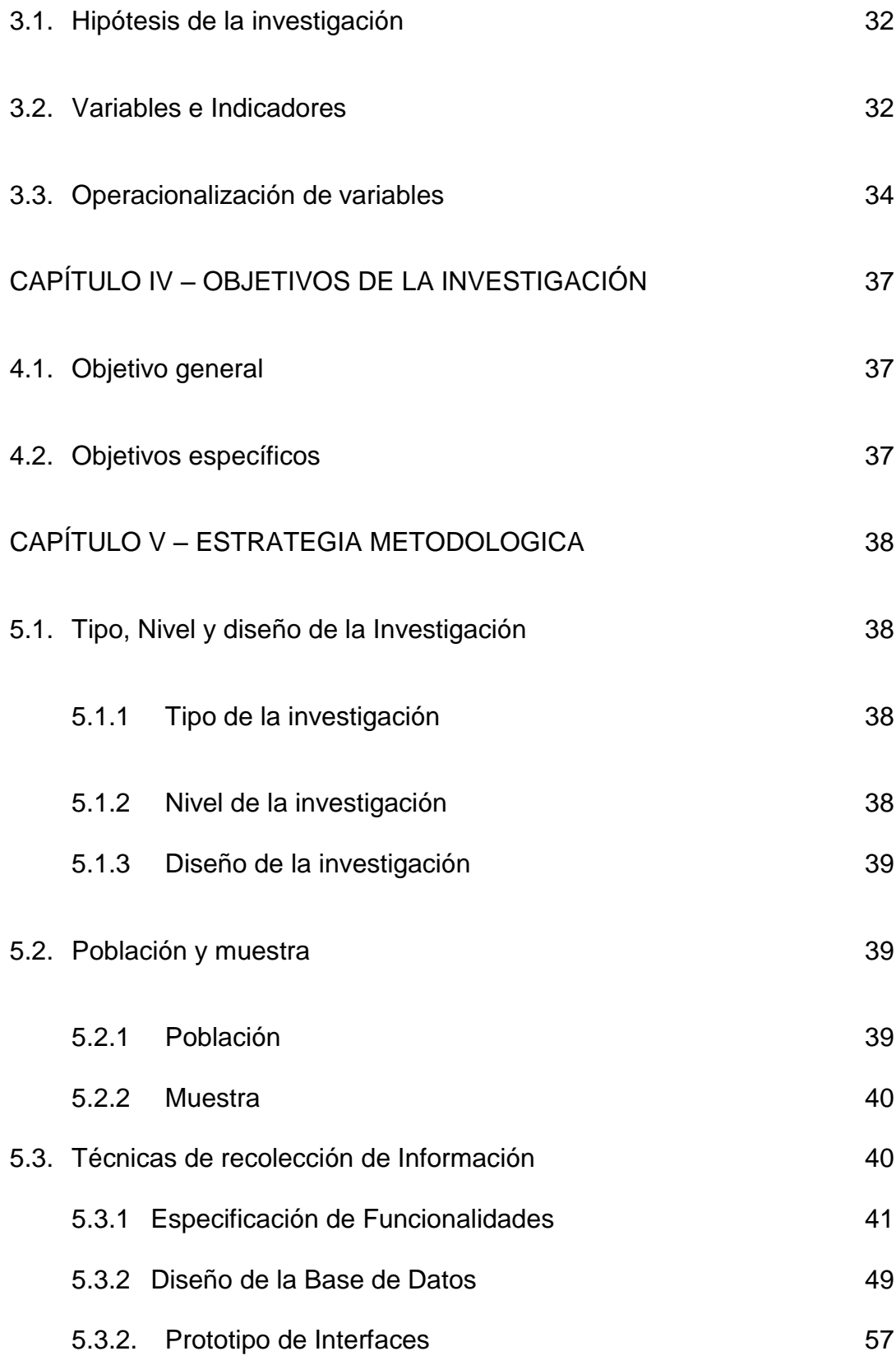

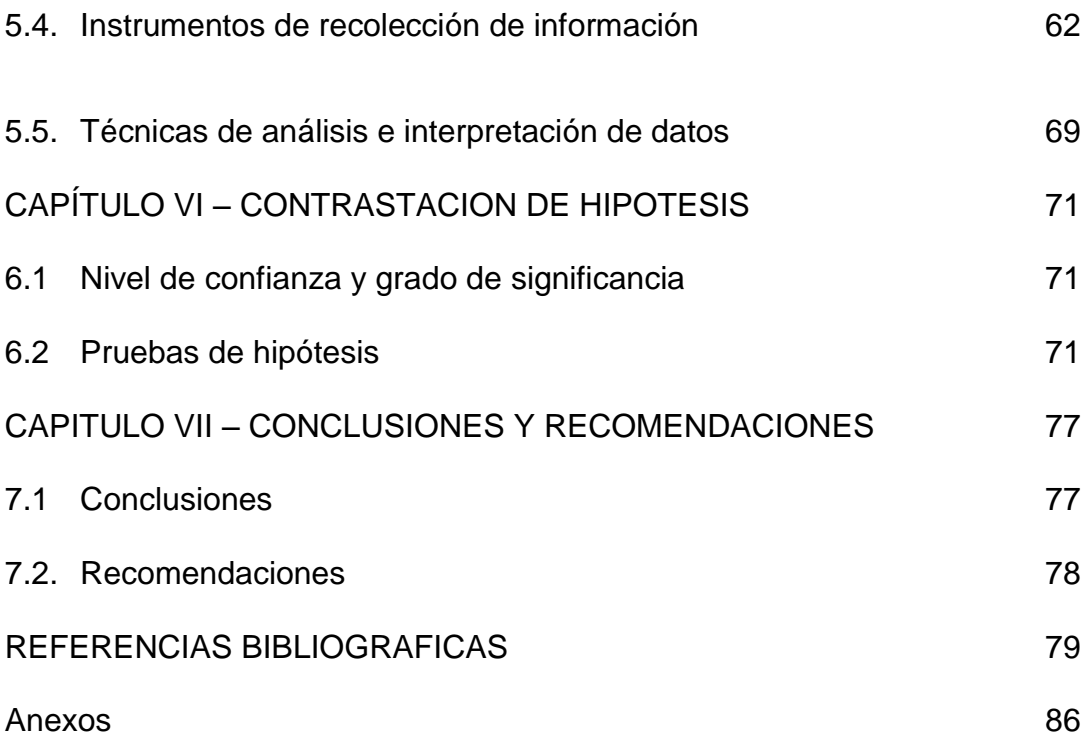

### **RESUMEN**

En el presente proyecto de tesis titulado "ESTUDIO Y DISEÑO DE UNA APLICACIÓN INFORMATICA PARA EL CONTROL DE MATRICULA DE LA FACULTAD DE AGRONOMIA DE LA UNIVERSIDAD NACIONAL SAN LUIS GONZAGA DE ICA" nace como inquietud por contribuir con la facultad de Ingeniería agrónoma para que ordene su sistema de información la unidad de matrícula, es por ello que se crea un sistema informático, para ello se utilizó la metodología orientada a objetos, metodología que se desarrolló con UML, que es un lenguaje de modelamiento unificado y que nos permitió poder diagramar los procesos.

Asimismo, se utilizó el Rational Rose para modelar los procesos y también crear las bases de datos necesarias para el control de la información.

Finalizado el proyecto de tesis se logró con los objetivos planteados en su totalidad, de esta manera el presente tr4abajo servirá como una importante herramienta en el desarrollo de las actividades académicas de la unidad de matrícula, donde se procesar toda la información.

#### **INTRODUCCIÓN**

En la Facultad de Agronomía, la Oficina de secretaria académica tiene 2 unidades, siendo una de ellas la unidad de matrícula registro y estadística cuya función principal, es la de registrar y matricular a los alumnos de acuerdo a su ciclo académico y las respectivas asistencia de cada ciclo, también de registrar las calificaciones de los diferentes exámenes que se procesan y llegar a los promedios finales para así poder determinar los cuadros de méritos de los alumnos, también brindan el servicio de emitir constancias de estudios, constancias de egresados, record académicos, es por ello que dada la importancia que tiene esta unidad es que se elabora el presente proyecto de tesis titulado: "ESTUDIO Y DISEÑO DE UNA APLICACIÓN INFORMATICA PARA EL CONTROL DE MATRICULA DE LA FACULTAD DE AGRONOMIA DE LA UNIVERSIDAD NACIONAL SAN LUIS GONZAGA DE ICA" investigación con la finalidad de poder viabilizar el trabajo en esta unidad.

Es por ello que al desarrollar el presente proyecto de tesis pondremos en práctica nuestros conocimientos en el área de desarrollo de sistemas, es que se eligió el proceso de registro, matrícula y estadística de esta oficina de la facultad de agronomía, y a través del desarrollo de una aplicación informática, contribuiremos con nuestra alma mater en dar mejor servicio a los usuarios que en esencia son egresados de la facultad de agronomía, en los apartados se detalla de manera pormenorizada el desarrollo del proyecto planteado.

 $\overline{2}$ 

## **CAPÍTULO I - PROBLEMA DE INVESTIGACIÓN**

#### **1.1. Descripción de la Realidad Problemática.**

La unidad de Matrícula, Registro y Estadística de la Facultad de Agronomía depende de la Oficina de Secretaría Académica es la encargada de realizar y verificar la matrícula y registro de todos los estudiantes de la facultad así como también procesar los record académicos y el orden de mérito de los estudiantes. Asimismo se encarga de registrar las notas de los estudiantes pertenecientes a la facultad, esta oficina tiene la limitación de no poder realizar un almacenamiento continuo de los ciclos académicos de los estudiantes, así como también no puede determinar con exactitud el orden de mérito de los mismos, teniendo que pedir información a la oficina central.

Finalmente, el problema más grande que se genera en esta oficina es el desorden de las notas que corresponden a ciclos anteriores generando con ello un caos académico no siendo posible en muchos casos poder determinar quiénes son los estudiantes que ocupan los primeros puestos.

#### **1.2. Delimitación del Problema**

#### **A. Delimitación espacial**

El presente proyecto de tesis se desarrolló en la Facultad de

Agronomía de la Universidad Nacional "San Luis Gonzaga" de Ica, situada en el Fundo Arrabales s/n.

## **B. Delimitación temporal**

El desarrollo del proyecto se desarrolló en 2 etapas.

- La primera etapa; se desarrolló el marco conceptual, la problemática y la metodología en un espacio temporal de 4 meses de Enero a Abril 2016.
- La segunda fase; se desarrolló la construcción de la herramienta y el análisis e interpretación de los resultados del proyecto de investigación en un espacio de tiempo de 6 meses de Mayo a Octubre del mismo año.

## **C. Delimitación social**

El personal que está involucrado dentro del proyecto de investigación son:

- **Los investigadores**
- Asesor de investigación
- $\triangleright$  Asesor estadístico
- $\triangleright$  Personal directivo y administrativo de la Facultad de
- > Agronomía.

## **D. Delimitación conceptual**

Esta investigación abarca dos conceptos fundamentales como la Tecnología y los procesos realizados en la Unidad de matrícula de la Facultad de agronomía.

## **1.3. Formulación del problema**

¿En qué medida la utilización de una aplicación informática influye en el proceso de matrícula en la Facultad de Agronomía de la UNICA?

## **Problema especifico**

- **P1:** ¿En qué medida la utilización de una aplicación informática influye en el tiempo de generación de matrículas en la Facultad de Agronomía de la UNICA?
- **P2:** ¿En qué medida la utilización de una aplicación informática influye el tiempo de consulta de las matriculas en la Facultad de Agronomía de la UNICA?
- **P3:** ¿En qué medida la utilización de una aplicación informática mejora la calidad en el servicio en la generación de reportes en la Facultad de Agronomía de la UNICA?

#### **1.4. Viabilidad de la investigación**

#### **Viabilidad técnica**

Para el presente proyecto de tesis la facultad cuenta con los equipos de cómputo necesarios para poder poner el funcionamiento dicha aplicación en beneficio de los estudiantes de la facultad.

### **Viabilidad operativa**

Se tienen la necesidad por parte de los directivos y personal administrativo que está dispuesto a participar en el apoyo al desarrollo de la aplicación informatica y su posterior utilización.

## **Viabilidad económica**

Los integrantes del proyecto cuentan con los medios necesarios para poder realizar la investigación debido a que no se requiere de mucha inversión económica, sino de conocimiento sobre las herramientas que vamos a utilizar para desarrollar la aplicación. Asimismo, contaos con el apoyo de las autoridades de la facultad para el desarrollo del presente proyecto.

### **1.5. Importancia de la investigación**

El presente proyecto se considera de suma importancia porque generara un impacto en la atención a los estudiantes de la facultad en

una área tan importante y que genera muchos problemas como es el sistema de matrícula y los beneficios que generara al personal administrativo en la atención a los estudiantes.

# **CAPÍTULO II - MARCO TEÓRICO**

#### **2.2. Antecedentes de la investigación**

#### **Ámbito internacional**

**López A. y Chávez, N. (2007),** Trabajo de diploma para optar el título de Ingeniero en Ciencias Informáticas en UCI Habana Cuba, sustentaron la Tesis titulada: "Sistema Informático de Gestión de Equipos de Cómputo de ASTRO", obteniendo como resultado que al analizar a profundidad los problemas que implica la ausencia de una aplicación informática que viabilice la gestión de la información relacionada con el proceso de compras, mantenimiento y reparación de los equipos de cómputo del grupo empresarial ASTRO se llegó a la conclusión que desarrollar una aplicación web seria la manera más adecuada y eficiente para lograr humanizar el trabajo, y el objetivo general se cumplió en la aplicación web denominada por los autores REGICMR, Registro de compra, Mantenimiento y Reparaciones.

**Bolaños campos, W. (2011).** Tesis titulada: "Desarrollo de un Sistema de Información para la gestión del Proceso de Planeamiento y evaluación del Núcleo Comercio y Se4rvicio del INA", se concluye que la eficiencia y eficacia del nuevo sistema de gestión de procesos Planeamiento y evaluación, mejora la gestión educativa en términos de planificación, racionalidad y transparencia al proporcionar herramientas que optimizan los recursos hacia tareas más productivas. Se logró

cubrir las necesidades operativas del sistema, sin consto adicional al presentado en el estudio de factibilidad económica. A pesar de que todo sistema está sujeto a mejoras continuas, se hace entrega de un producto final completo atinente con procesos pedagógicos. Dicha entrega comprende la base de datos y el paquete de instalación del sistema, así como del manual de usuario y el manual técnico.

**Br. Beatriz Jaramillo, Br. Carlos Rivas, Br. Jean Pailhes, Br. Jesús Cabrera, Br. Joel Rodríguez, Br. Miguel Patiño, Br. Samuel Romero, Br. Yelitza Rondón (2010 - República Bolivariana de Venezuela)** (1) reportaron el Proyecto *DESARROLLO E IMPLANTACIÓN DE UN SISTEMA AUTOMATIZADO DE REGISTRO ACADÉMICO Y GESTIÓN DE NOTAS DE LA "ESCUELA BÁSICA SANTA TERESA DE JESÚS"* el cual consistía en sistematizar el proceso de gestión de notas y de inscripción en la Escuela Santa Teresa de Jesús, ubicada en la Calle Sucre, frente a la Plaza Andrés Eloy Blanco, Cumaná, Estado Sucre, el mismo que se ha estado llevando de forma manual; donde el Docente lleva una planilla denominada "Ficha de inscripción", por cada estudiante matriculado durante el año escolar, luego esto, se escribe la información en una lista de cotejo, posteriormente esa información pasa al libro de registro del alumno, conocido como: "El Libro Gordo de Petete", en el cual se lleva el control estudiantil al igual que otras actividades de la institución. Como resultado de ello se originan extensos archivos físicos donde se registra y almacena toda la información referente al alumno, con sus

respectivos reportes lo cual conllevaba que a la hora de verificar los documentos consignados por el alumno, datos del representante o plantel de procedencia, entre otros, relacionados con el mismo, generaría la revisión de extensos archivos físicos, utilizándose más tiempo del requerido y teniendo en cuenta que el impacto más probable de la automatización sobre la organización de una empresa es que simplifica, estabiliza y racionaliza la estructura de la misma y teniendo en cuenta también que según Gil P.,Ignacio (1.997) indica: "A lo largo de siglo XX el ritmo del cambio acelerado que vive la sociedad (en tecnología, medicina, economía, entre otros) está obligando a asumir un proceso de cambio continuo, en una permanente búsqueda de mejora de su competitividad", se puede deducir lo importante que sería la aplicación de un sistema automatizado que agilice de forma segura diferentes procesos en las instituciones del mismo modo que se ha incorporado la tecnología de la información a la vida cotidiana, es por eso que se originó el planteamiento de la propuesta de la aplicación de un sistema de información como alternativa que permita realizar la inscripción y a la vez gestionar las notas de los alumnos de una forma rápida y automatizada, contribuyendo a reducir tareas en la ejecución de dicho proceso, mejorando el servicio prestado por la institución sin que esto represente mayores costos para ella.

**Oscar Enrique Rondón Guariman (2009- Barcelona)** (2) presento la siguiente tesis: *Diseño de una aplicación web para la gestión en línea de los servicios académicos de una institución de educación superior* el

cual se refiere al diseño de una aplicación informática utilizando tecnología Web que permita permitirá la gestión en línea de los servicios académicos de la Universidad Bolivariana de Venezuela (UBV), que desde sus inicios no contó con una plataforma integrada de servicios académicos que le permitiera controlar y obtener información a nivel nacional de manera rápida, por el contrario cada sede desarrolló mecanismos para automatizar los procesos necesarios y dar servicios como los de inscripción, de registro de notas, emisión de documentos, etc. y el control de las aldeas se dejó a la Misión Sucre, la cual contaba con una plataforma para administrar los servicios académicos de diferentes universidades y el personal docente. Tomando en cuanta esto la Universidad Bolivariana de Venezuela se ve en la necesidad de unificar todos los esfuerzos en una sola plataforma única de registro y servicios académicos de allí la gran importancia de este trabajo, el cual sentará la base y replanteará las estructuras que dan apoyo a los procesos académicos en las distintas sedes de esta universidad. Con el decreto 3390, en Venezuela se busca impulsar el uso de software libre en las instituciones públicas del estado, las cuales deben emplear prioritariamente Software Libre desarrollado con estándares abiertos, en sus sistemas, proyectos y servicios informáticos, las tecnologías actuales permiten la integración de diferentes plataformas de desarrollo, tomando en cuenta lo anterior la universidad decidió iniciar el proyecto del desarrollo de la plataforma única de registro y servicios académicos bajo estándares abiertos. Es por ello que el propósito de

este trabajo será diseñar una aplicación que permita administrar los servicios académicos de la Universidad Bolivariana de Venezuela.

**Sergio Iván Lima González - Erika Yesenia Corado Castellanos de Lima (2006 - Guatemala)** (3) presentaron la siguiente tesis: "D*esarrollo de un sistema de información electrónico que apoye el control académico de la escuela de estudios de postgrado de la facultad de ciencias económicas de la universidad de San Carlos de Guatemala utilizando software libre."* cuyo objetivo es la elaboración de un sistema de información electrónico, que permite automatizar los diferentes procesos administrativos que la Escuela de Estudios de Postgrado de la Facultad de Ciencias Económicas de la Universidad de San Carlos de Guatemala posee, focalizándose en manipular, organizar y presentar de forma ágil ya que la información relacionada con el control académico y pagos efectuados por los estudiantes. En sus inicios la información de los alumnos se manejaba manualmente; en el año 1997 la escuela compró dos computadoras, una de las cuales fue destinada para almacenar la información, utilizando archivos planos de formato Excel. Previo a la puesta en marcha del sistema de información culminado en el primer semestre del año 2006, se seguían utilizando los mismos archivos y mecanismos, pese a tener una población estudiantil activa de 120 estudiantes, los cuales requieren la atención administrativa correspondiente (actualización de notas, registro de notas nuevas, certificaciones de cursos aprobados), adicional a lo cual

se guardaba un histórico de notas para aproximadamente 1900 estudiantes.

**Emanuel Tarcisio Deleon Sariles (2004)** (4)**,** en la tesis: Análisis, Diseño E Implantación Del Sistema Informático Para El Registro Académico Del Centro Escolar De Yucuaiquin – El Salvador, se identificaron que los problemas estaban al realizar los procesos como: Matricula, Elaboración de nóminas y reporte de notas, los cuales se realizan manualmente y que además se ejecutan con frecuencia en todo el año escolar.

Las notas de los alumnos de plan básico, son llevadas por cada profesor en cuadros preestablecido por el Ministerio de Educación de forma manual; y estos se hacen responsables de entregar el rendimiento de los alumnos en libretas de notas a los padres de familia en tiempo predefinido de 3 meses a los cuales les llaman: "Período". De igual manera para los padres de familia de los alumnos de bachillerato, todos estos procesos se realizan en el área de Registro Académico, dando lugar a un proceso caracterizado por la lentitud, debido a su complejidad, además se muestra una serie de reclamos y críticas, situación que tiene una tendencia a incrementarse por la demanda potencial del futuro.

Es por ello que es por conveniente la realización de un sistema informático que garantice el desenvolvimiento rápido y eficaz, para lograr un nivel alto de confianza y de seguridad para los usuarios,

dando lugar a una mejora sustancial en los servicios brindados por este centro de estudios.

#### **Ámbito nacional**

**Raúl Miguel Romero Galindo (2012)** (5)**,** en la tesis: Análisis, Diseño e implementación de un sistema de información aplicado a la gestión educativa en centros de educación especial, identificando la problemática en los centros de educación especial que requieren de una herramienta en gestión de la educación descentralizada, con capacidad de proveer a los usuarios y especialistas información clasificada por áreas de acuerdo al perfil profesional de los especialistas. A su vez efectuar una evaluación y análisis de avances y problemas encontrados durante el proceso de enseñanza y la capacidad de generar automáticamente un plan de acción/entrenamiento como sustento metodológico de la labor educativa.

Por tanto se plantea la implementación de un sistema para la gestión pedagógica en centros de educación especial dirigida a especialistas, padres y/o tutores de familia.

La implementación fue llevada a cabo mediante el IDE Microsoft Visual Web Developer 2010 Express y el lenguaje de programación C# soportado bajo .NET Framework 4.0. Para la construcción de las páginas (capa de Presentación) se trabajó con ASP.NET Webforms y controles dinámicos de la librería Ajax Control Toolkit. La capa de

Acceso a Datos fue construida bajo la tecnología Microsoft ADO.NET Entity Framework y en conexión con una base de datos PostgreSQL.

**Alexander Daniel Norabuena Guevara (2011)** (6)**,** en la tesis: Análisis, Diseño e implementación de un sistema de información para la gestión académica de un instituto tecnológico superior, donde se identifica la problemática en los servicios tanto académicos como administrativos que ofrecen a los alumnos, especialmente en el área de Dirección Académica, estos problemas se acentúan cuando los procesos se desarrollan de forma manual o utilizando herramientas de uso genérico como una hoja de cálculo y un procesador de textos para la gestión académica.

Esto se puede traducir como la necesidad de implementar procedimientos eficientes que agilicen el proceso de atención a los alumnos e incremente la productividad de los empleados.

Este Proyecto está orientado a apoyar las actividades del personal del área de Dirección Académica de un Instituto Superior Tecnológico Privado, a través del desarrollo de un software de tipo Sistema de Información, que mediante su uso elimine los problemas mencionados en los párrafos anteriores de esta sección y contribuya de esta manera en agilizar el servicio y atención al alumno, logrando una mejora continua en los actividades realizadas por los empleados del área en mención.

Este proyecto está conformado por 5 módulos, en donde cabe resaltar que uno de los módulos se encargara de la administración de información relacionada con los alumnos (notas), la implementación de este sistema ayudara en mejorar la eficiencia de los procesos realizados en el área de Dirección Académica de los Institutos Superiores Tecnológicos, evitando incurrir en errores de falta de coherencia de los datos que se ingresan en diferentes documentos o la perdida de información de las actas de evaluación.

Además, el personal de esta área ahorrará tiempo al no realizar algunas tareas, como la búsqueda de información en archivos físicos.

## **2.3. Bases Teóricas**

## **2.2.1 Sistema informático.**

Un sistema Informático resulta de la interacción entre los componentes físicos que se denominan Hardware y los lógicos que se denominan Software, a estos hay que agregarles el recurso humano, parte fundamental de un sistema informático. En un sistema informático**,** la información es introducida a través de los periféricos de entrada, luego es procesada y mostrada por los periféricos de salida.

#### **2.2.2 Sistema de información.**

Es el conjunto de elementos que interactúan entre sí con el fin de apoyar las actividades de una empresa o negocio. Teniendo

muy en cuenta el equipo computacional necesario para que el sistema de información pueda operar y el recurso humano que interactúa con el Sistema de Información, el cual está formado por las personas que utilizan el sistema.

Un sistema de información realiza cuatro actividades básicas: **entrada, almacenamiento, procesamiento y salida de información**.

#### **2.2.3 Microsoft Solution Framework (MSF)** (7)

Es un enfoque personalizable para entregar correcta y más rápidamente soluciones tecnológicas, con menos personas y menos riesgo, pero con resultados de más calidad. MSF es una metodología flexible e interrelacionada con una serie de conceptos, modelos y prácticas de uso, que controlan la planificación, el desarrollo y la gestión de proyectos tecnológicos. MSF se centra en los modelos de proceso y de equipo dejando en un segundo plano las elecciones tecnológicas.

MSF nos brinda las siguientes características:

 Es Adaptable: es parecido a un compás, usado en cualquier parte como un mapa, del cual su uso es limitado a un específico lugar.

- Es Escalable: puede organizar equipos tan pequeños entre 3 o 4 personas, así como también, proyectos que requieren 50 personas a más.
- Es Flexible: es utilizada en el ambiente de desarrollo de cualquier cliente.
- Es Tecnología Agnóstica: porque puede ser usada para desarrollar soluciones basadas sobre cualquier tecnología.

MSF se compone de varios modelos y disciplinas encargados de planificar las diferentes partes implicadas en el desarrollo de un proyecto

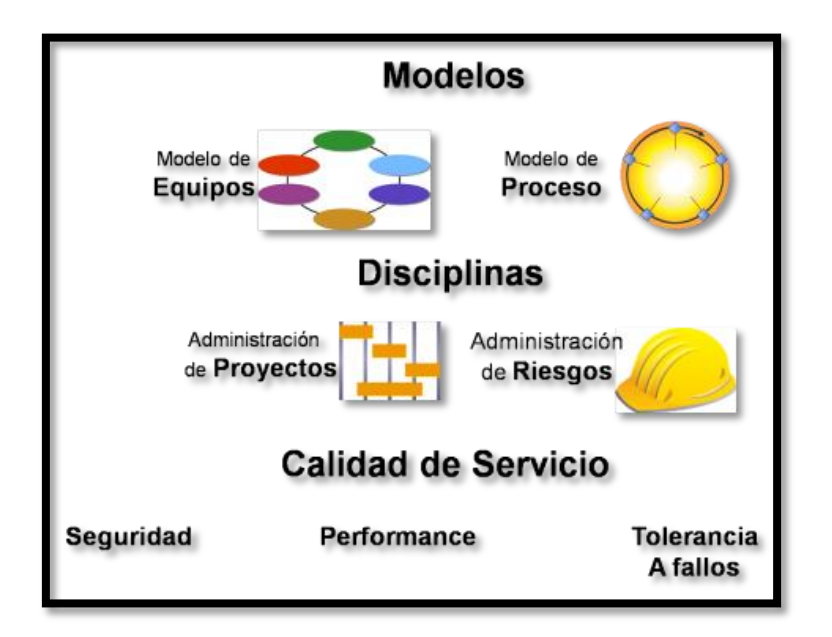

Modelos y Disciplinas en Microsoft Solution Framework

## **a) Modelo de Equipo:**

Es un modelo que ha sido diseñado para mejorar el rendimiento del equipo de desarrollo. Proporciona una estructura flexible para organizar los equipos de un

proyecto, asignando roles y responsabilidades a cada miembro del equipo con el objetivo de satisfacer los objetivos del proyecto. Puede ser escalado dependiendo del tamaño del proyecto y del equipo de personas disponibles. En publicaciones posteriores se explicara con detalle la propuesta de Modelo de Equipo planteado por MSF.

#### **b) Modelo de Proceso:**

Diseñado para mejorar el control del proyecto, minimizando el riesgo, y aumentar la calidad acortando el tiempo de entrega. Proporciona una estructura de pautas a seguir en el ciclo de vida del proyecto, describiendo las fases, las actividades, la liberación de versiones y explicando su relación con el Modelo de equipo.

#### **c) Disciplina Gestión del Riesgo:**

Diseñado para ayudar al equipo a identificar las prioridades, tomar las decisiones estratégicas correctas y controlar las emergencias que puedan surgir. Este modelo proporciona un entorno estructurado para la toma de decisiones y acciones valorando los riesgos que puedan provocar

**d) Disciplina Administración de Proyectos o Gerencia de Proyectos**

Es una disciplina que describe el rol de la gestión del proyecto que se basa en:

- Planificar sobre entregas cortas
- Incorporar nuevas Características sucesivamente
- Identificar cambios ajustando el cronograma

## **2.2.4 Ciclo de Vida del Proyecto con MSF**

Con el ciclo de vida del proyecto buscamos establecer el orden en el cual se deben realizar las actividades. El modelo de proceso MSF, aplica una estrategia iterativa que suministra una imagen clara del estado del proyecto en cada etapa sucesiva. De esta manera el equipo puede identificar con mayor facilidad el impacto de cualquier cambio y administrarlo efectivamente.

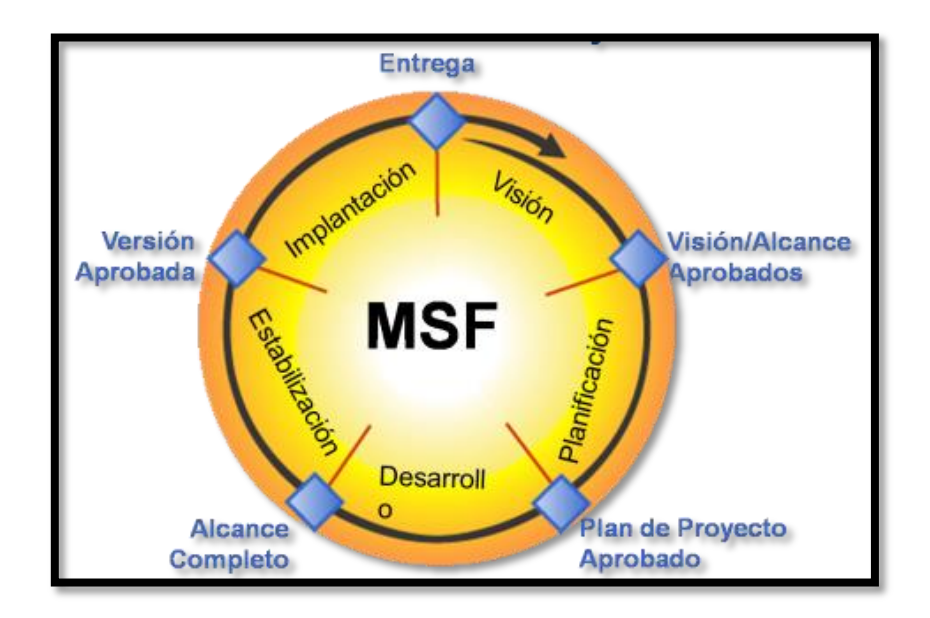

Ciclo de vida del Proyecto

Este modelo consiste en cinco fases distintas (Visión, Planificación, Desarrollo, Estabilización e Implementación). Cada fase del proceso culmina con un hito visible, tal como se describe a continuación:

#### **a) Visión:**

Obtener la visión y el alcance del proyecto, el cual debe estar compartido, comunicado, entendido y alineado con los objetivos del negocio. En esta fase el equipo y el cliente integran el proyecto y definen los requerimientos funcionales, sus alcances y restricciones, identifican los beneficios del proyecto y también los riesgos del proceso. La fase culmina con el hito Visión y Alcance aprobados.

#### **b) Planificación:**

El equipo del proyecto creará un borrador del plan maestro del proyecto, además de la especificación funcional del proyecto y un cronograma que identifica puntos de control específicos. Esta fase culmina con el hito Plan del Proyecto (Especificaciones y Cronograma) aprobado.

#### **c) Desarrollo:**

Involucrar la serie de releases internos o entregas parciales del producto, desarrollados por partes para medir su progreso y para asegurarse que todos sus módulos o partes están sincronizados y pueden integrarse. La fase culmina con el hito Alcance completo.

## **d) Estabilización**

Centrarnos en probar el producto. El proceso de prueba hace énfasis en el uso y el funcionamiento del producto en las condiciones del ambiente real. La fase culmina con el hito Aceptación de Pruebas.

## **e) Implantación**

En esta fase el equipo implanta la tecnología y los componentes utilizados por la solución, apoya el funcionamiento y la transición del proyecto, y obtiene la aprobación final del cliente. En ocasiones en esta fase se ejecutan planes piloto de implementación, la fase termina con el hito Cierre de la Entrega.

# **2.2.5 Principios de Diseño "SOLID"**

El acrónimo SOLID deriva de las siguientes frases / principios en inglés:

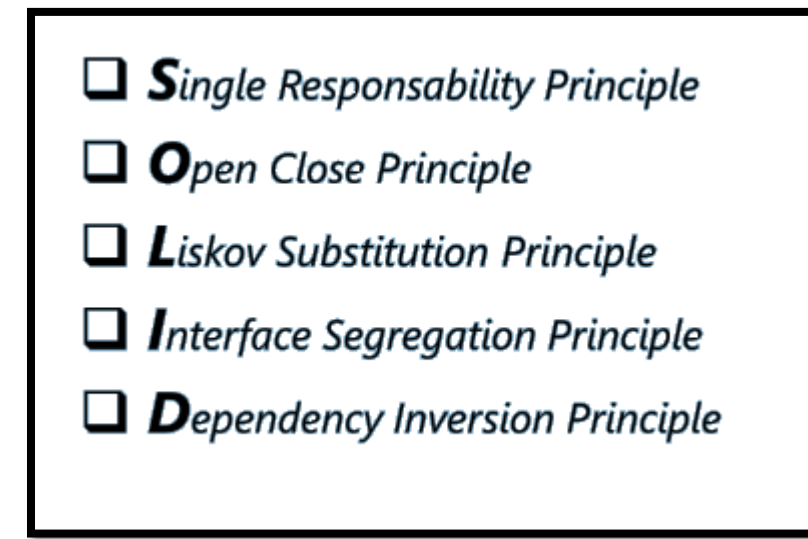

#### **2.2.6 Sistemas Operativos**

## **a. Windows XP** (8)

Windows XP (cuyo nombre clave inicial fue el *Whistler*) es una versión de Microsoft Windows, línea de sistemas operativos desarrollado por Microsoft

Windows XP introdujo nuevas características:

- Ambiente gráfico más agradable que el de sus predecesores.
- Secuencias más rápidas de inicio y de hibernación.
- Capacidad del sistema operativo de desconectar un dispositivo externo, de instalar nuevas aplicaciones y controladores sin necesidad de reiniciar.
- Una nueva interfaz de uso más fácil, incluyendo herramientas para el desarrollo de temas de escritorio.

- Uso de varias cuentas, lo que permite que un usuario guarde el estado actual y aplicaciones abiertos en su escritorio y permita que otro usuario abra una sesión sin perder esa información.
- [ClearType,](http://es.wikipedia.org/wiki/ClearType) diseñado para mejorar legibilidad del texto encendido en pantallas de cristal líquido (LCD) y monitores similares.
- Escritorio Remoto, que permite a los usuarios abrir una sesión con una computadora que funciona con Windows XP a través de una red o [Internet,](http://es.wikipedia.org/wiki/Internet) teniendo acceso a sus usos, archivos, impresoras, y dispositivos.
- Soporte para la mayoría de módems [ADSL](http://es.wikipedia.org/wiki/ADSL) y [wireless,](http://es.wikipedia.org/wiki/IEEE_802.11) así como el establecimiento de una red [FireWire.](http://es.wikipedia.org/wiki/FireWire)

En junio del 2008 Microsoft anunció oficialmente, que ya no circularían Windows XP. Después, pasado el 30 de junio del mismo año, también afirmó que no está "terminando" con su sistema operativo más popular. Aunque Windows XP no se venderá más en tiendas, Microsoft y sus socios continuarán ofreciendo soporte técnico para Windows XP durante meses y años. De hecho, Microsoft ofrecerá soporte técnico para Windows XP hasta el año 2014, como se tenía planeado. El hecho de que Windows Vista requiera semejante cantidad de memoria RAM, junto con la aparición de los ordenadores

microportátiles (con 1 GB de memoria RAM) han sido decisivos en los sucesivos retrasos en la despedida de XP.

### **b. Windows 7**

Esta versión está diseñada para uso en PC, incluyendo equipos de escritorio en hogares y oficinas, equipos portátiles, *[tablet PC](http://es.wikipedia.org/wiki/Tablet_PC)*, *[netbooks](http://es.wikipedia.org/wiki/Netbook)* y equipos *media center*. El desarrollo de Windows 7 se completó el 22 de julio de 2009, siendo entonces confirmada su fecha de venta oficial para el 22 de octubre de 2009 junto a su equivalente para servidores Windows Server 2008 R2.

Windows 7 incluye varias características nuevas, como mejoras en el reconocimiento de escritura a mano, soporte para discos duros virtuales, rendimiento mejorado en procesadores [multinúcleo,](http://es.wikipedia.org/wiki/Multin%C3%BAcleo) mejor rendimiento de arranque, [DirectAccess](http://es.wikipedia.org/w/index.php?title=DirectAccess&action=edit&redlink=1) y mejoras en el núcleo. Windows 7 añade soporte para sistemas que utilizan múltiples tarjetas gráficas de proveedores distintos (*heterogeneous multi-adapter* o multi-GPU), una nueva versión de Windows Media Center y un [gadget,](http://es.wikipedia.org/wiki/Gadgets_de_escritorio_de_Windows) y aplicaciones como [Paint,](http://es.wikipedia.org/wiki/Microsoft_Paint) [Wordpad](http://es.wikipedia.org/wiki/Wordpad) y la calculadora rediseñadas. Se añadieron varios elementos al Panel de control, como un asistente para calibrar el color de la

pantalla, un calibrador de texto ClearType, Solución de problemas, Ubicación y otros sensores, Administrador de credenciales, iconos en el área de notificación, entre otros. El Centro de Seguridad de Windows se llama aquí Centro de actividades, y se integraron en él las categorías de seguridad y el mantenimiento del equipo.

#### **c. Windows Server 2008 R2.**

Es el nombre de un sistema operativo de Microsoft diseñado para servidores. Es el sucesor de Windows Server 2003, distribuido al público casi cinco años despues. Al igual que Windows 7, Windows Server 2008 se basa en el núcleo Windows NT 6.1. . Entre las mejoras de esta edición, se destacan nuevas funcionalidades para el [Active Directory,](http://es.wikipedia.org/wiki/Active_Directory) nuevas prestaciones de virtualización y administración de sistemas, la inclusión de IIS 7.5 y el soporte para más de 256 procesadores. Hay siete ediciones diferentes: Foundation, Standard, Enterprise, Datacenter, Web Server, HPC Server y para Procesadores Itanium.

Hay algunas diferencias (unas sutiles y otras no tanto) con respecto a la arquitectura del nuevo Windows Server 2008, que pueden cambiar drásticamente la manera en que se usa este sistema operativo. Estos cambios afectan a la

manera en que se gestiona el sistema hasta el punto de que se puede llegar a controlar el hardware de forma más efectiva, se puede controlar mucho mejor de forma remota y cambiar de forma radical la política de seguridad.

#### **d. SQL SERVER** (9)**.**

Microsoft® SQL Server™ es un sistema de administración y análisis de bases de datos relacionales de Microsoft para soluciones de comercio electrónico, línea de negocio y almacenamiento de datos. En esta sección, encontrará información sobre varias versiones de SQL Server. También encontrará artículos sobre bases de datos y aplicaciones de diseño de bases de datos así como ejemplos de los usos de SQL Server.

## **e. SQL Server 2008.**

Microsoft SQL Server 2008 proporciona una plataforma productiva e inteligente en la cual puede confiar que le permite controlar la demanda crítica de aplicaciones, reduce el tiempo y costos de desarrollo, tanto como el manejo de aplicaciones y posibilidad de tener un foco global de toda la empresa.

### **f. Visual Studio 2010.**

Microsoft Visual Studio es un [entorno de desarrollo](http://es.wikipedia.org/wiki/Entorno_de_desarrollo_integrado)  [integrado](http://es.wikipedia.org/wiki/Entorno_de_desarrollo_integrado) (IDE, por sus siglas en inglés) para sistemas operativos [Windows.](http://es.wikipedia.org/wiki/Windows) Soporta varios lenguajes de programación tales como [Visual C++,](http://es.wikipedia.org/wiki/Visual_C%2B%2B) [Visual C#,](http://es.wikipedia.org/wiki/C_sharp) Visual J#, y [Visual Basic .NET,](http://es.wikipedia.org/wiki/Visual_Basic_.NET) al igual que entornos de desarrollo web com[oASP.NET.](http://es.wikipedia.org/wiki/ASP.NET) aunque actualmente se han desarrollado las extensiones necesarias para muchos otros.

Visual Studio permite a los desarrolladores crear aplicaciones, sitios y aplicaciones web, así como servicios web en cualquier entorno que soporte la plataforma .NET (a partir de la versión .NET 2002). Así se pueden crear aplicaciones que se intercomuniquen entre estaciones de trabajo, páginas web y dispositivos móviles.

## **2.4. Marco Conceptual**

#### **2.3.1 Que es UML:**

**UML** son las siglas de "Unified Modeling Language" o "Lenguaje Unificado de Modelado". Se trata de un estándar que se ha adoptado a nivel internacional por numerosos organismos y empresas para crear esquemas, diagramas y documentación relativa a los desarrollos de software (programas informáticos).
UML entrega una forma de modelar cosas conceptuales como lo son procesos de negocios y funciones de sistema, además de cosas concretas como lo son escribir clases en un determinado lenguaje, esquemas de base de datos y componentes de software rehusable es un lenguaje que permite modelar, construir y documentar los elementos que forman un sistema.

#### **2.3.2. Diagramas de Casos de Uso.**

Para construir el Modelo de Casos de Uso en la fase de Planificación y Especificación de requisitos se siguen los siguientes pasos:

Después de listar las funciones del sistema, se definen los límites del sistema y se identifican los actores y los casos de uso.

Se escriben todos los casos de uso en el formato de alto nivel. Se categorizan como primarios, secundarios u opcionales.

Se diagraman los casos de uso.

Se relacionan los casos de uso y se ilustran las relaciones en el diagrama de casos de uso.

Los casos de uso más críticos, importantes y que conllevan un mayor riesgo, se describen en el formato expandido esencial.

Se deja la definición en formato expandido esencial del resto de casos de uso para cuando sean tratados en posteriores ciclos de desarrollo, para no tratar toda la complejidad del problema de una sola vez.

## **2.3.3. Diagrama de Clases.**

En ingeniería de software, un **diagrama de clases** en Lenguaje Unificado de Modelado (UML) es un tipo de **diagrama** de estructura estática que describe la estructura de un sistema mostrando las **clases** del sistema, sus atributos, operaciones (o métodos), y las relaciones entre los objetos.

## **2.3.4. Funcionabilidad**

Determina si una aplicación software satisface los requisitos funcionales esperados

## **2.3.5. Fiabilidad**

El término [fiabilidad](http://es.wikipedia.org/wiki/Fiabilidad) es descrita en el diccionario de la [RAE](http://es.wikipedia.org/wiki/RAE) como "probabilidad de buen funcionamiento de algo". Por tanto, extendiendo el significado a [sistemas,](http://es.wikipedia.org/wiki/Sistemas) se dice que la fiabilidad de un sistema es la probabilidad de que ese sistema funcione o desarrolle una cierta función, bajo condiciones fijadas y durante un período determinado

## **2.3.6. Usabilidad**

32

Se refiere a la facilidad con que las personas pueden utilizar una herramienta particular o cualquier otro objeto fabricado por humanos con el fin de alcanzar un objetivo concreto

## **2.3.7. Eficiencia**

Capacidad de disponer de alguien o de algo para conseguir un objetivo determinado con el mínimo de recursos posibles viable

#### **2.3.8 Capacidad de mantenimiento**

El mantenimiento de software es una actividad muy amplia que incluye la corrección de errores, mejoras de las capacidades, eliminación de funciones obsoletas y optimización. Debido a que el cambio es inevitable, se debe desarrollar mecanismos para la evaluación, controlar y hacer modificaciones.

## **2.3.9 Portabilidad**

Característica que posee un [software](http://es.wikipedia.org/wiki/Software) para [ejecutarse](http://es.wikipedia.org/wiki/Tiempo_de_ejecuci%C3%B3n) en diferentes [plataformas,](http://es.wikipedia.org/wiki/Plataforma_(inform%C3%A1tica)) el [código fuente](http://es.wikipedia.org/wiki/C%C3%B3digo_fuente) del software es capaz de reutilizarse en vez de crearse un nuevo código cuando el software pasa de una plataforma a otra.

## **CAPÍTULO III – HIPOTESIS Y VARIABLES**

#### **3.4. Hipótesis de la investigación**

#### **Hipótesis general**

El estudio y diseño de una aplicación informática mejora significativamente el proceso de gestión de matrículas en la Facultad de Ingeniería Agrónoma de la UNICA.

## **Hipótesis especifica**

- **HE1:** El estudio y diseño de una aplicación informática disminuye de manera significativa el tiempo de generación de reportes de matrículas en la Facultad de Ingeniería Agrónoma de la UNICA.
- **HE2:** El estudio y diseño de una aplicación informática disminuye de manera significativa el tiempo de consulta de matrículas en la Facultad de Ingeniería Agrónoma de la UNICA.
- **HE3:** El estudio y diseño de una aplicación informática incrementa significativamente la calidad en el servicio del proceso de gestión de matrículas en la Facultad de Ingeniería Agrónoma de la UNICA.

## **3.5. Variables e Indicadores**

### **Variable dependiente (Y)**

## **Y: Gestión de matricula**

## **Indicadores**

- Y<sub>1</sub>: Tiempo de generación de matrículas.
- Y<sub>2</sub>: Tiempo de consulta de matrículas.
- Y3: Calidad en el servicio.

## **Variable independiente (X)**

## **X: Sistema de gestión de matriculas**

## **A. Indicadores**

- $X_1$ : Funcionabilidad
- X2: Fiabilidad
- X3: Usabilidad
- X4: Eficiencia
- X5: Capacidad de mantenimiento
- X<sub>6</sub>: Portabilidad

## **Tabla Nº 01: Indicadores de variable independiente**

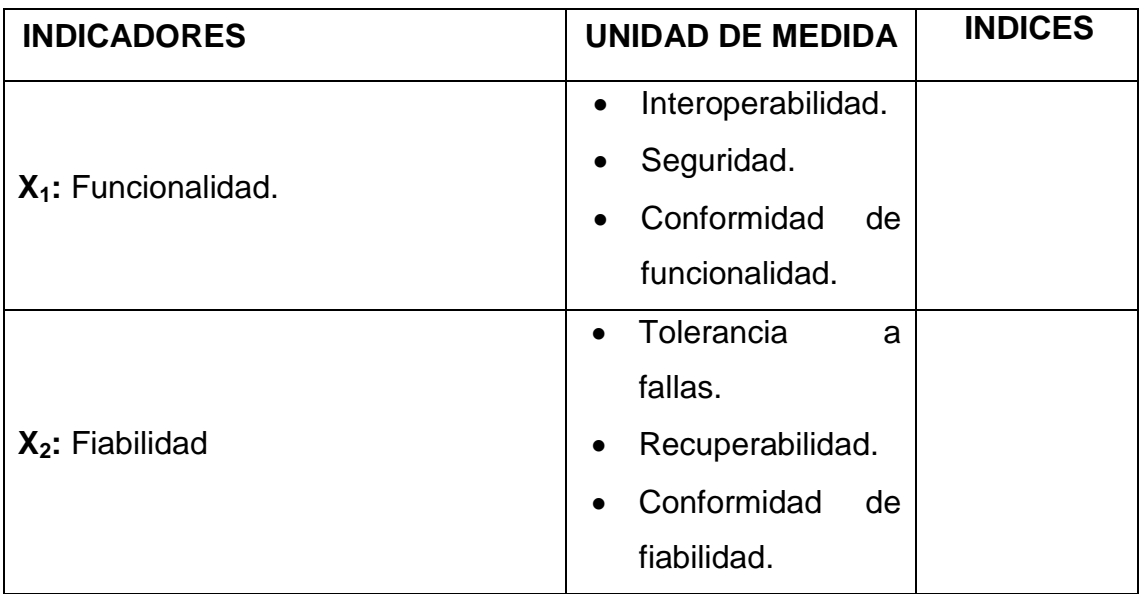

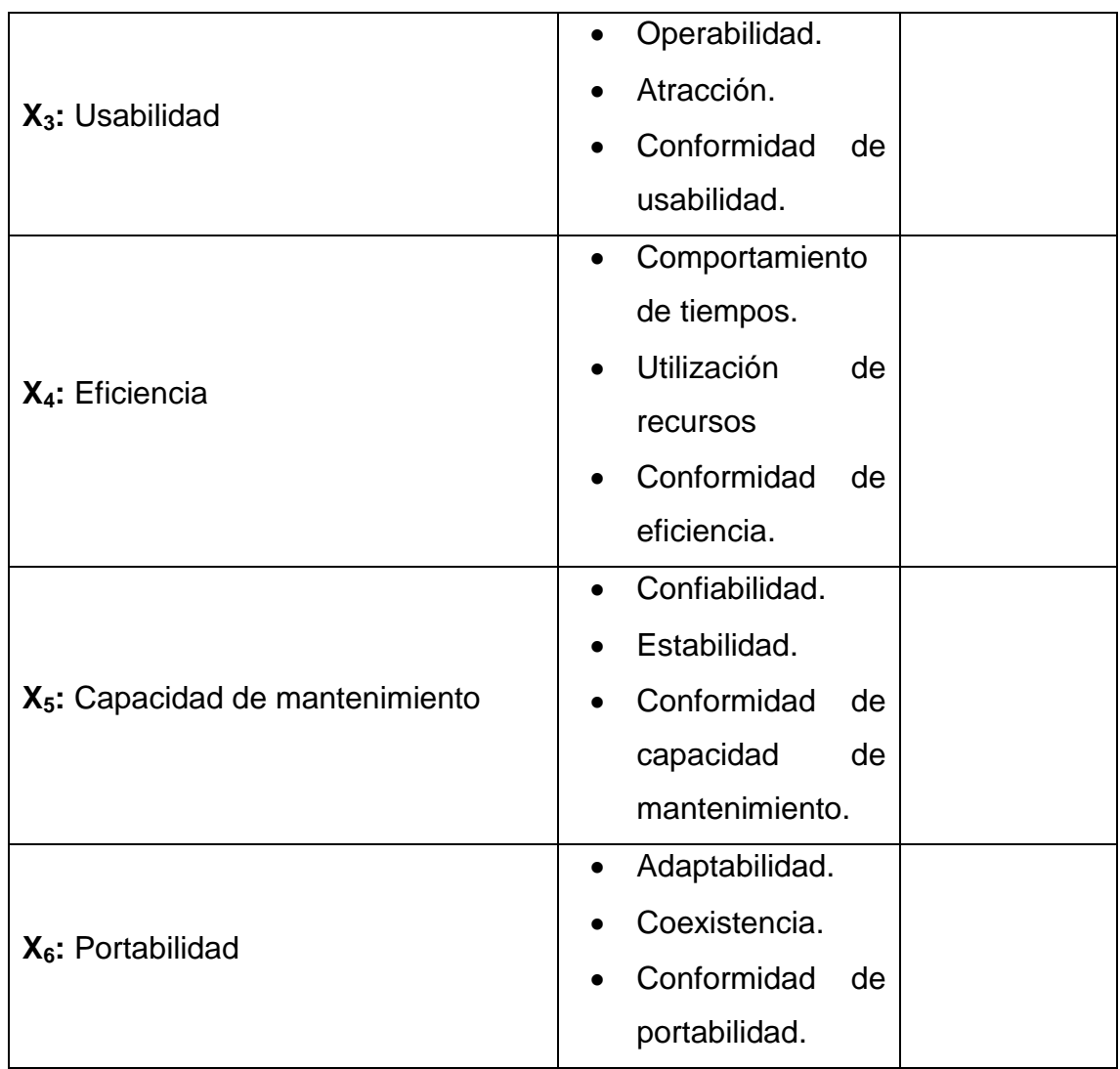

# **3.6. Operacionalización de variables**

# **Tabla Nº 02: Operacionalización de variables**

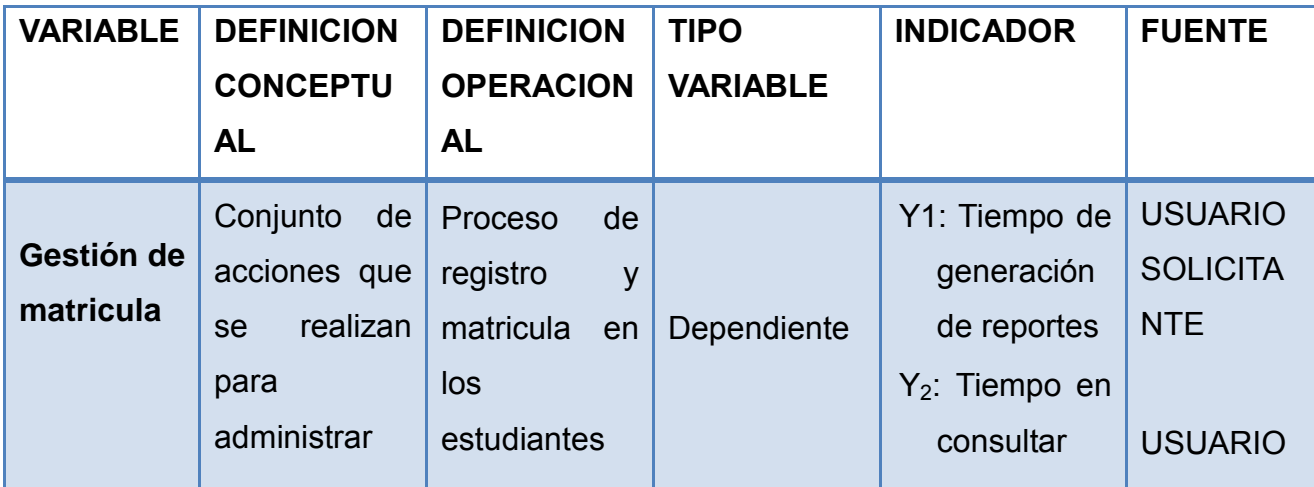

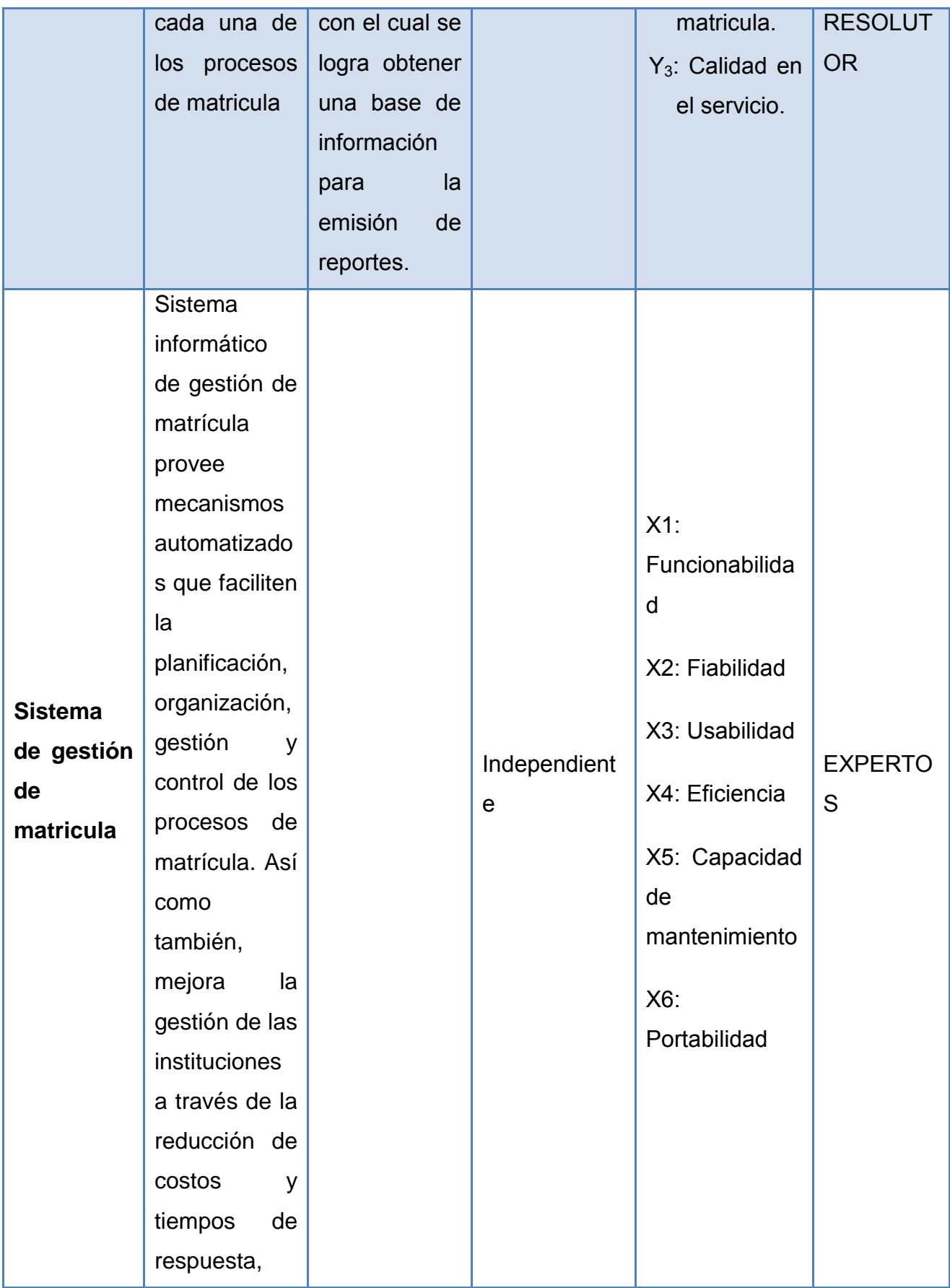

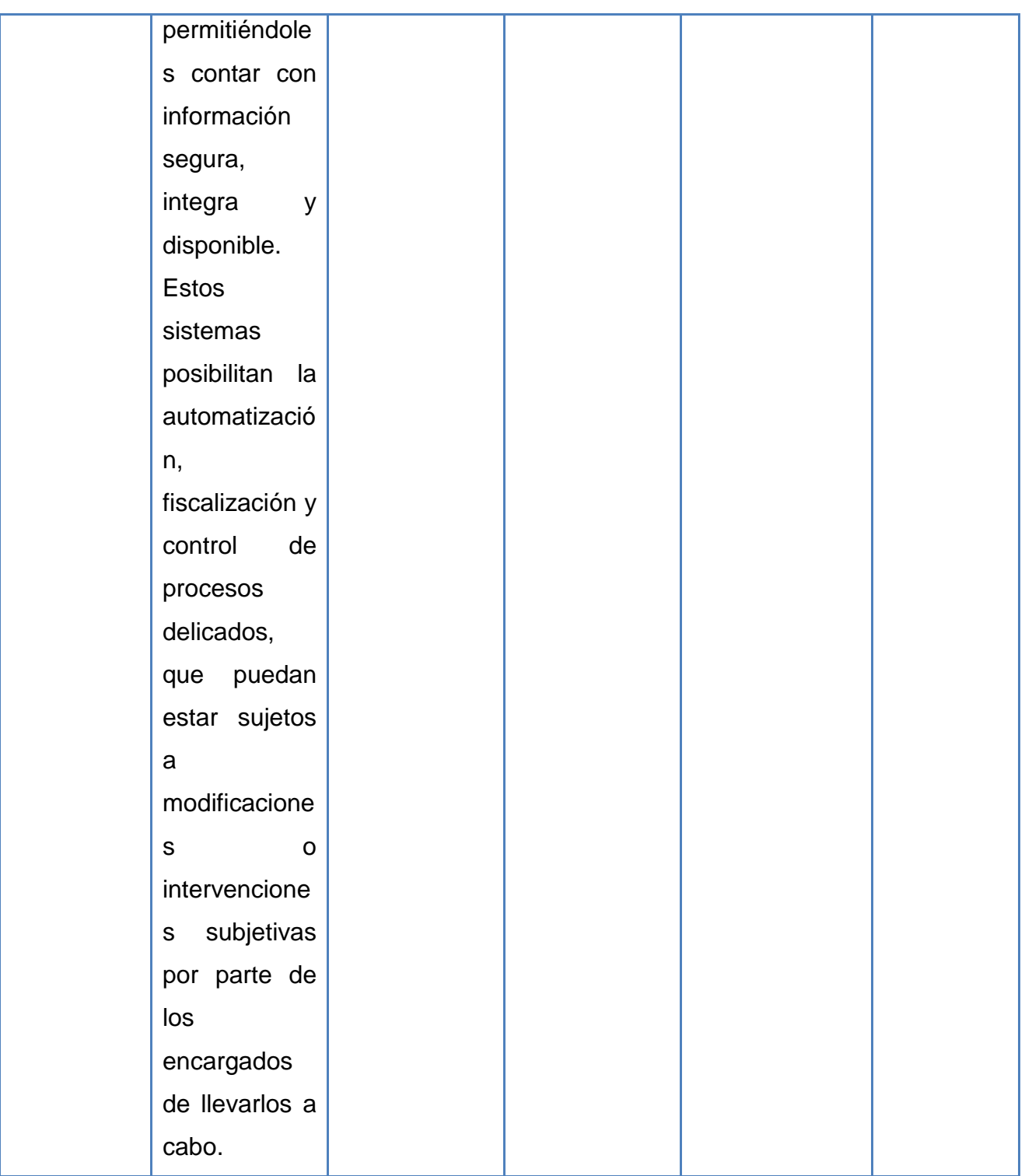

## **CAPÍTULO IV – OBJETIVOS DE LA INVESTIGACIÓN**

#### **4.3. Objetivo general**

Determinar en qué medida el estudio y diseño de una aplicación informática influye en la gestión del proceso de matrícula de la Facultad de Agronomía de la Universidad nacional San Luis Gonzaga de Ica.

#### **4.4. Objetivos específicos**

- **OE1:** el estudio y diseño de una aplicación informática influye influye en el tiempo de generación de reportes de matrícula de la Facultad de Agronomía de la Universidad nacional San Luis Gonzaga de Ica.
- **OE2:** Evaluar de qué manera el estudio y diseño de una aplicación informática influye en el tiempo de consulta de reportes de matrícula de la Facultad de Agronomía de la Universidad nacional San Luis Gonzaga de Ica.
- **OE3:** Analizar de qué manera el estudio y diseño de una aplicación informática, influye en la calidad en el servicio del proceso de matrícula de la Facultad de Agronomía de la Universidad nacional San Luis Gonzaga de Ica.

39

## **CAPÍTULO V – ESTRATEGIA METODOLOGICA**

#### **5.3. Tipo, Nivel y diseño de la Investigación**

## **5.1.1 Tipo de la investigación**

Por el tipo de la investigación, el presente reúne las condiciones metodológicas de una investigación experimental en razón que se utilizaron conocimientos pre-existentes; es decir nosotros como investigadores vamos a aplicar los conocimientos adquiridos para poder resolver el problema que se viene generando en la Facultad de Agronomía dentro de su proceso de matrícula.

#### **5.1.2 Nivel de la investigación**

De acuerdo a la naturaleza del estudio de la investigación y por su nivel de características, el estudio reúne las condiciones de una investigación de nivel descriptivo

Descriptivo, porque tiene como objetivo determinar las características del problema por el cual está atravesando la unidad de matrícula de la facultad de agronomía, se mide y evalúa diversos aspectos, dimensiones, se selecciona una serie de cuestiones y se mide cada una de ellas independientemente.

40

#### **5.1.3 Diseño de la investigación**

El diseño de la investigación es transversal, porque vamos a hacer pruebas antes y después del diseño de la aplicación, para facilitar la emisión de reportes en dicha oficina. El diseño utilizado para la investigación tiene el siguiente modelo:

Ge:  $O_1$  X  $O_2$ 

Ge: Grupo de procesos de gestión de matricula

- O1: Datos de los indicadores
- X : Aplicación informática
- O2: Datos de los indicadores con la aplicación

#### **5.4. Población y muestra**

## **5.2.1 Población:**

Se medirá la población por indicador de la siguiente manera:

**Totalidad de Procesos de matrícula:** Para medir el tiempo utilizado, el grado de dificultad que implica la gestión de matrícula además de la usabilidad y funcionalidad de la aplicación por aplicar.

Totalidad de procesos que han realizado el pedido de informe de matrícula de dicho periodo: para medir la calidad del servicio.

3768 procesos Como fuente de información para realizar el diseño.

#### **5.2.2 Muestra**

De la población antes mencionada se tomara la siguiente muestra para la investigación

Usando la formula  $E^{2}(N-1) + Z^{2}xPxQ$ *Z xPxQxN*  $n = \frac{1}{\sqrt{2^2 + 1^2 + 2^2}}$ 2  $=\frac{E^2 \sin \pi \sqrt{2\pi}}{E^2(N-1)+Z^2 xPxQ}$  se extrajo que para

una confiabilidad del 95% se tomara en cuenta 27 procesos para medir la calidad del servicio.

## **5.3. Técnicas de recolección de Información**

**a) Observación:** Es el método por el cual se establece una relación concreta e intensiva entre el investigador y el hecho social o los actores sociales, de los que se obtienen datos que luego se sintetizan para desarrollar la investigación.

Es por ello que para la presente investigación se utilizó la observación de campo para tener una idea concreta del proceso y la situación actual del problema.

- **b) Encuesta:** Es el documento básico para obtener la información en la gran mayoría de las investigaciones y estudios de mercado.
- **c) Análisis documental:** Es la técnica para recoger información de los documentos que se utilizan en el proceso.

Con la finalidad de poder recopilar la información del sistema, se presenta en los resultados el diseño del sistema, el mismo que se basó en el modelado del proceso con UML y la herramienta Jdeveloper de Oracle. Análisis y diseño, se basó en el lenguaje de programación visual studio, y se soporta en la base de datos de Mysql.

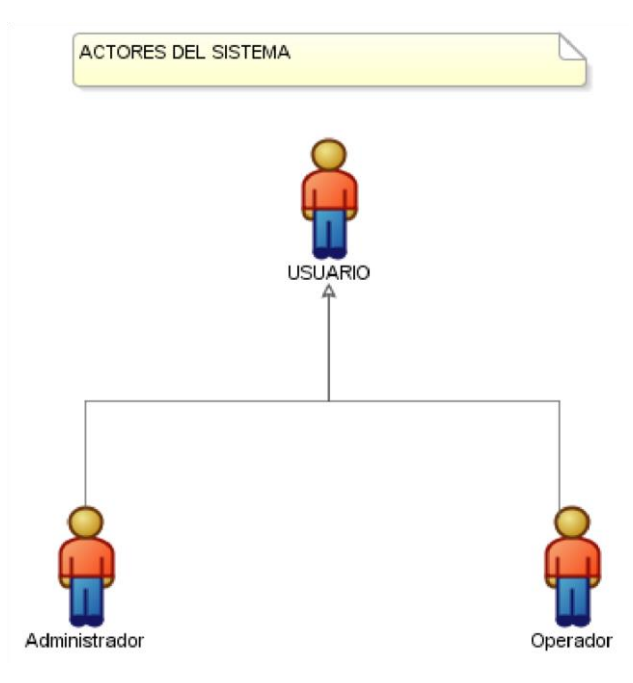

## **5.3.1 Especificación de Funcionalidades**

**Figura Nª 02: Ilustración Actores Principales del Sistema**

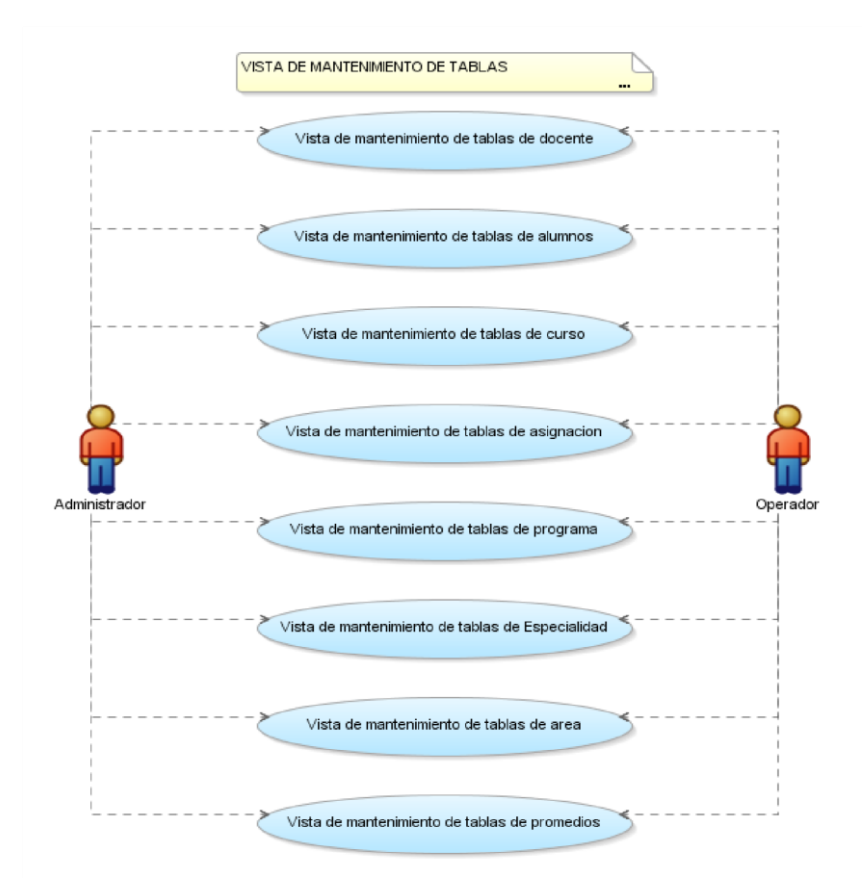

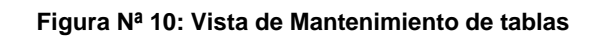

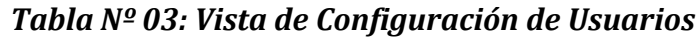

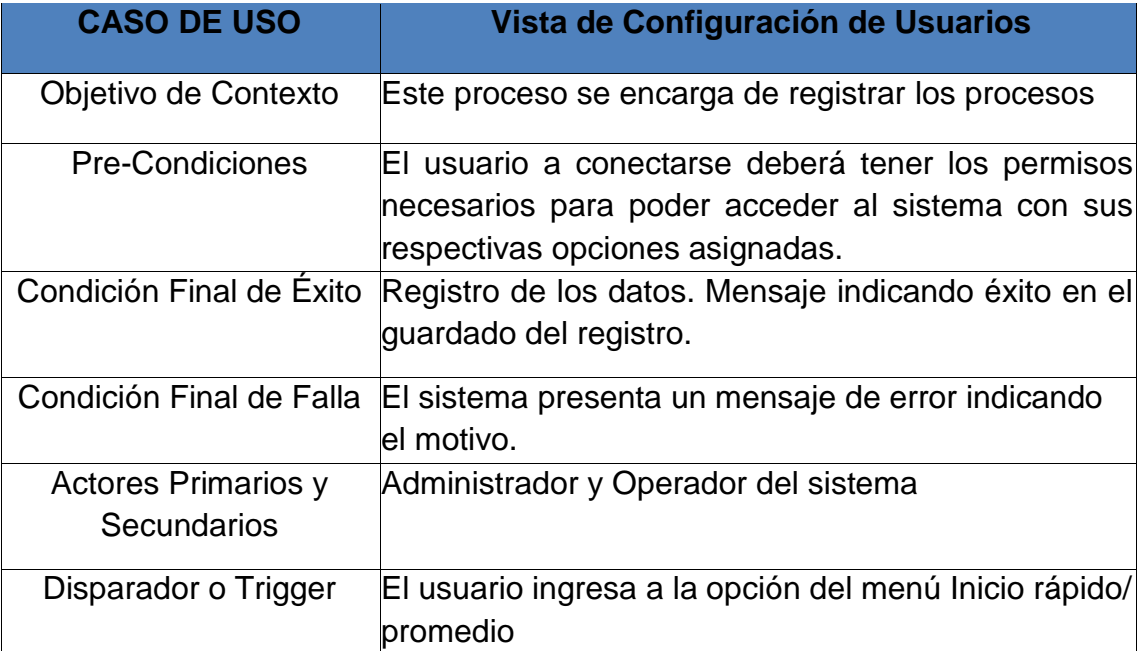

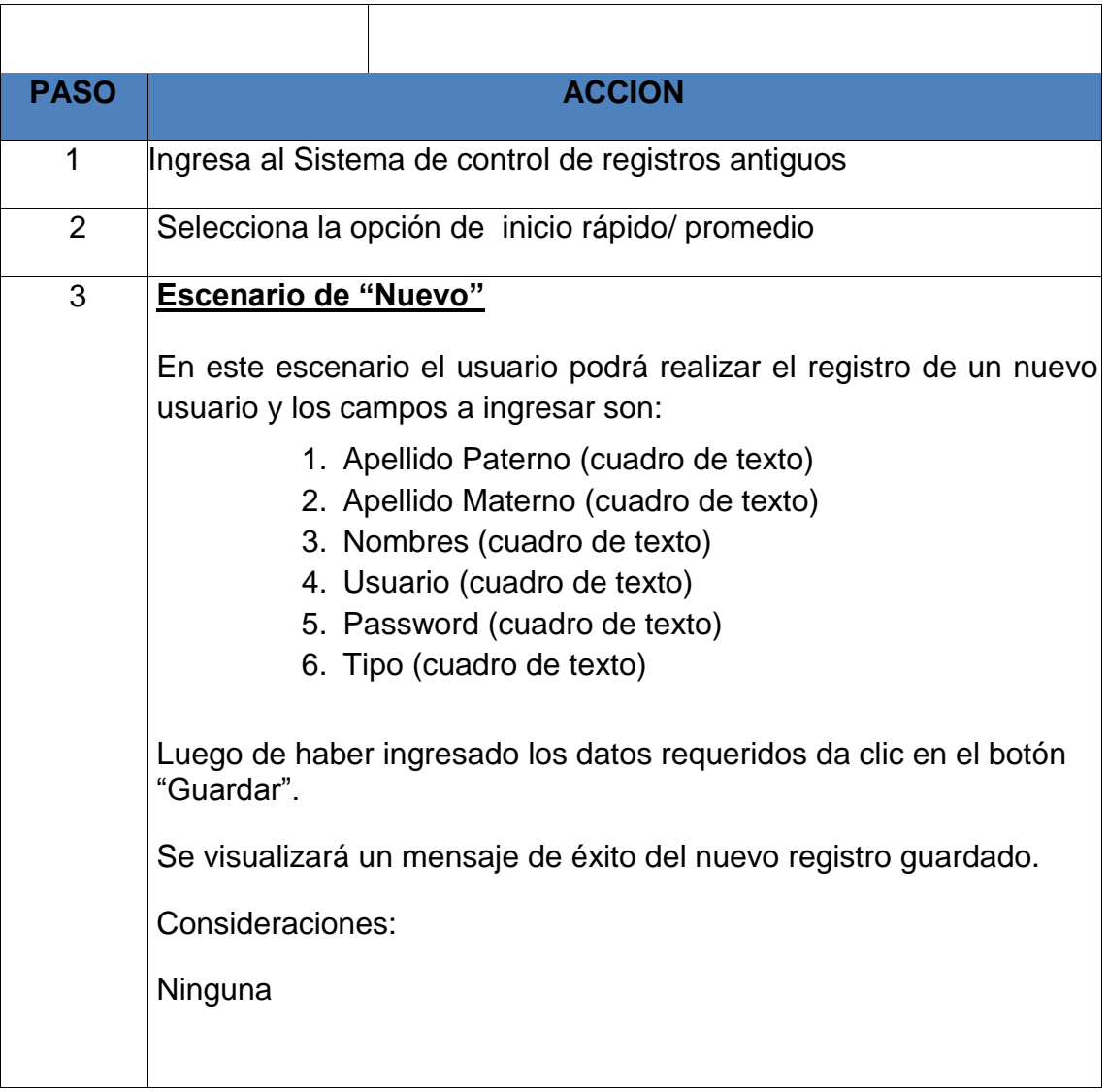

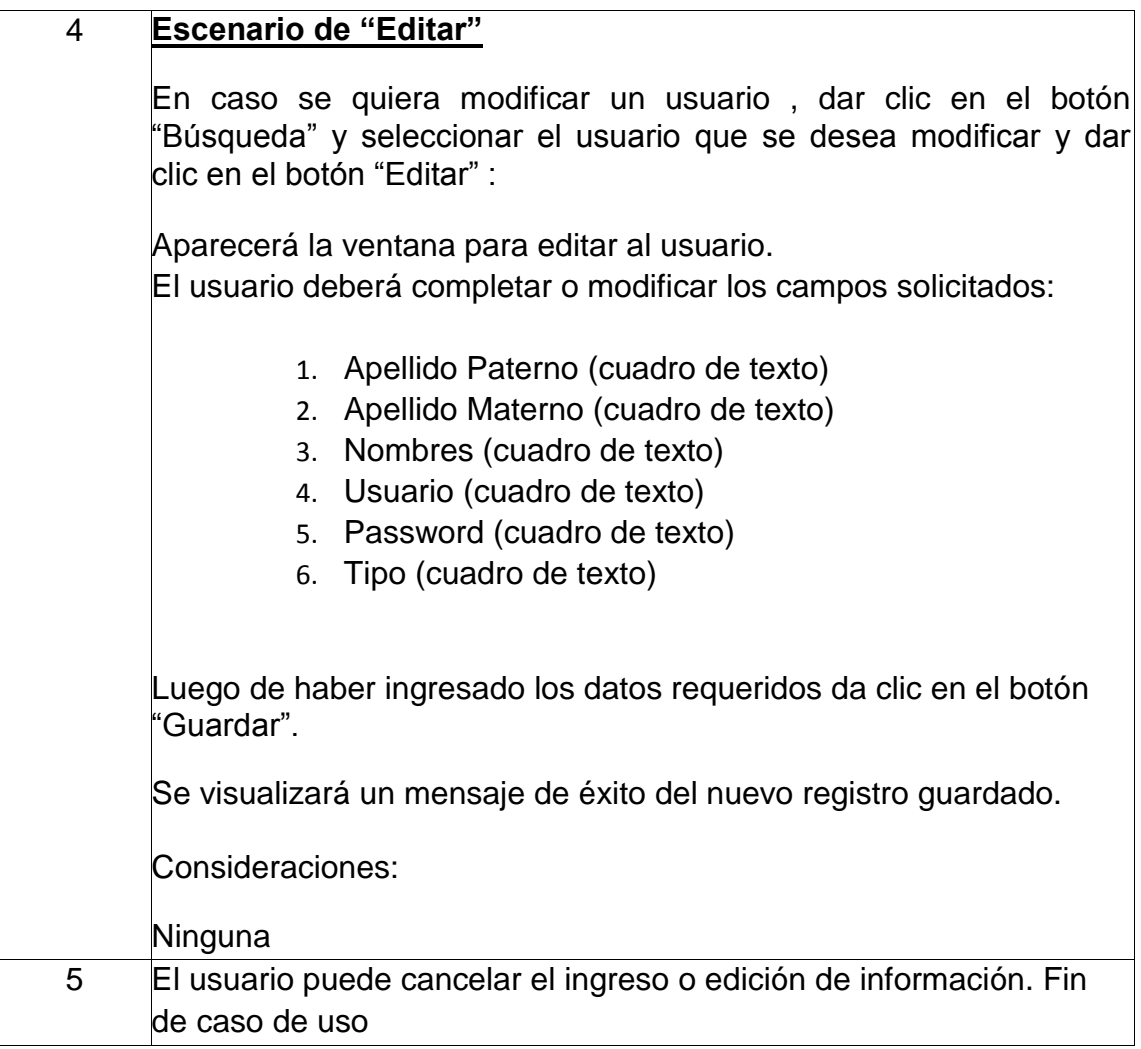

## *Tabla Nº 04: Vista de Configuración de Copia de Seguridad*

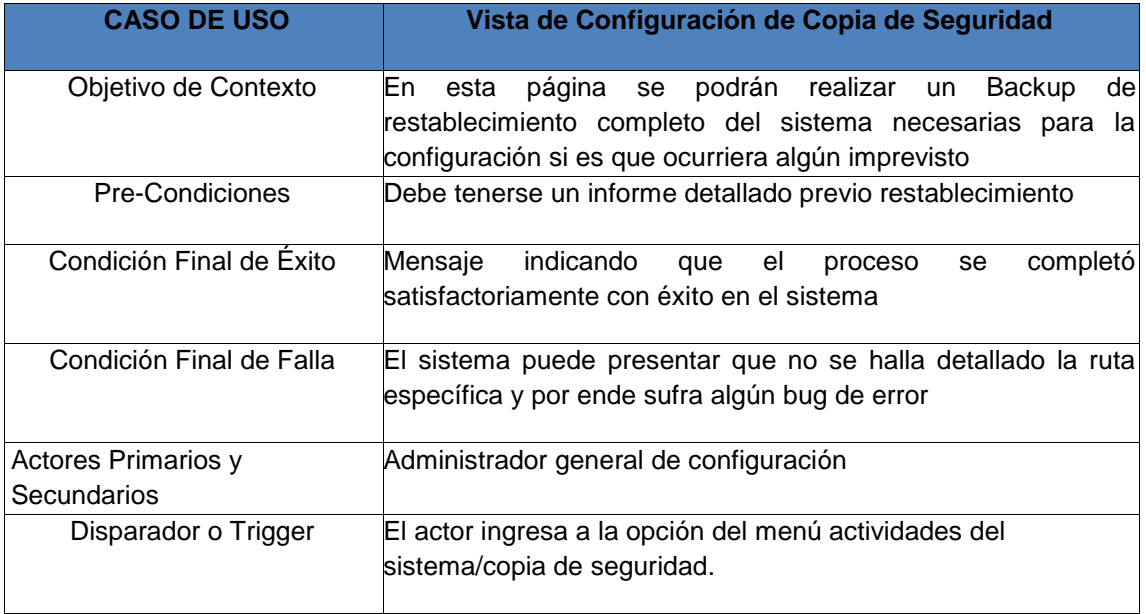

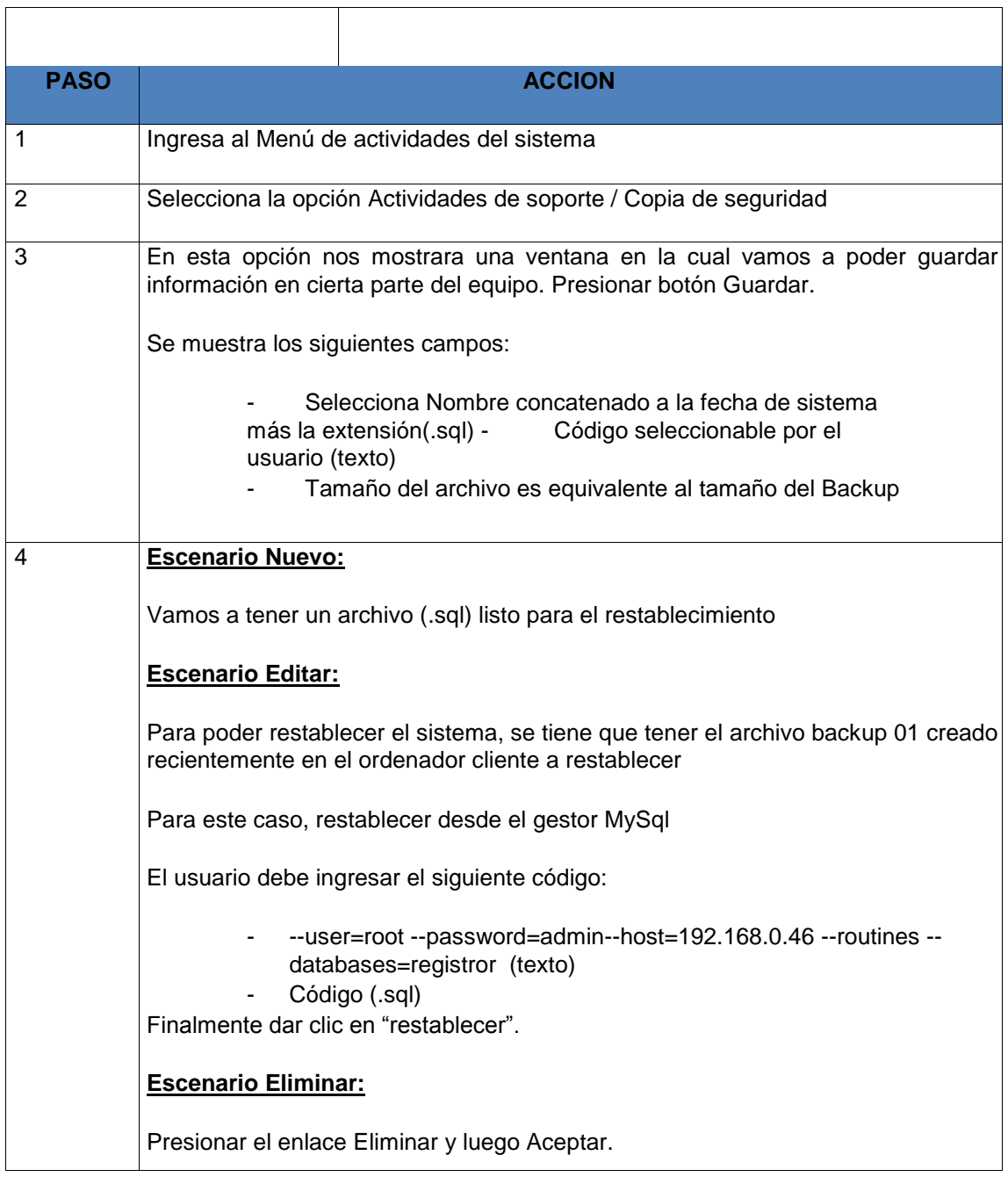

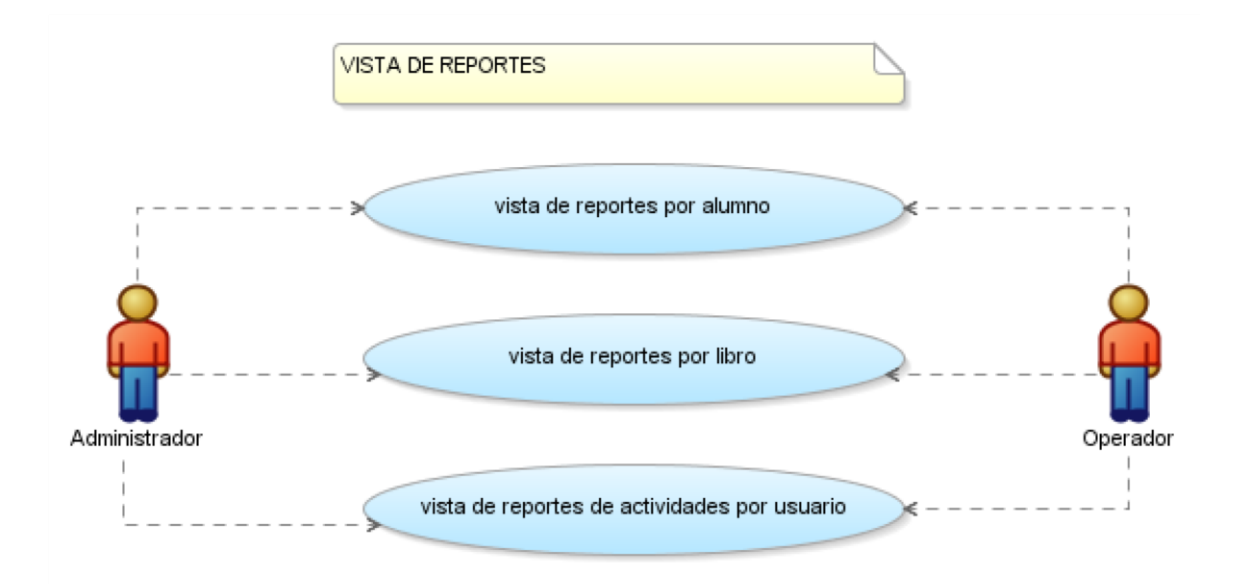

**Figura Nª 11: Vista de informes**

## *Tabla Nº 05: Vista de Reporte Por Alumnos*

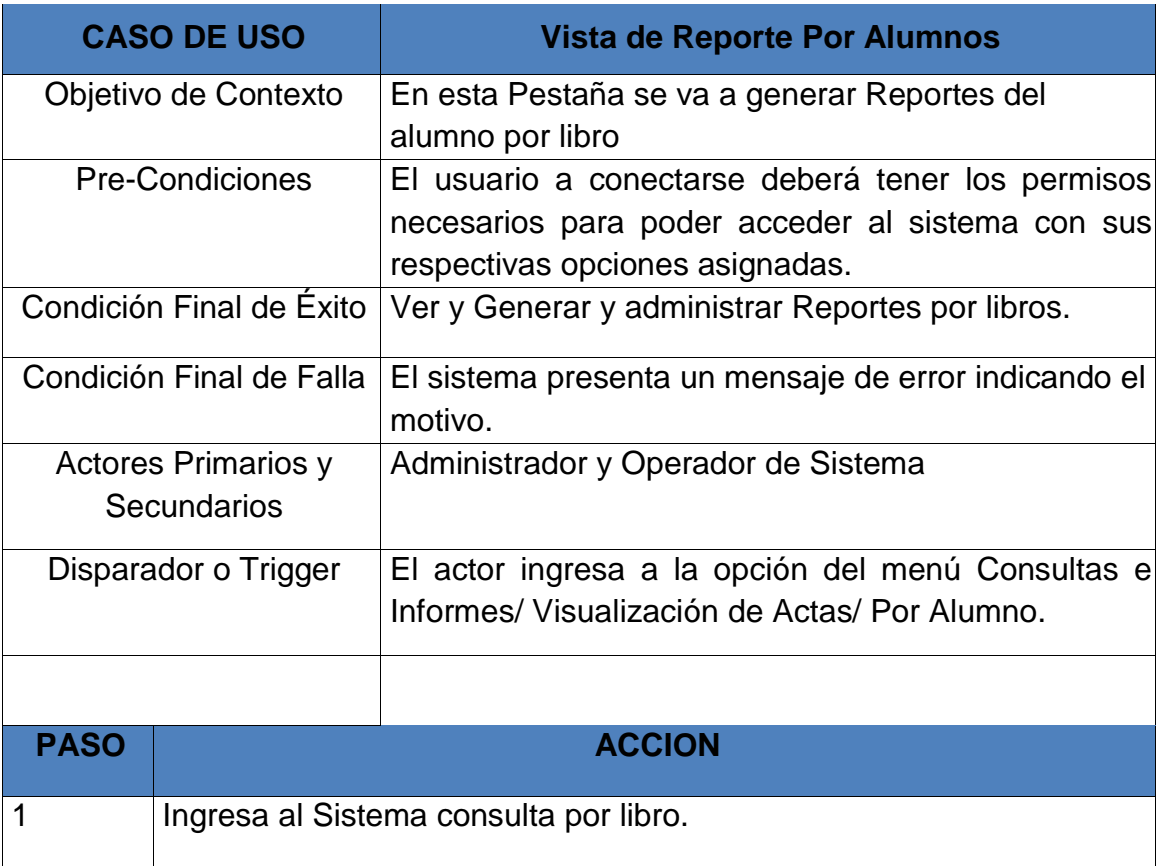

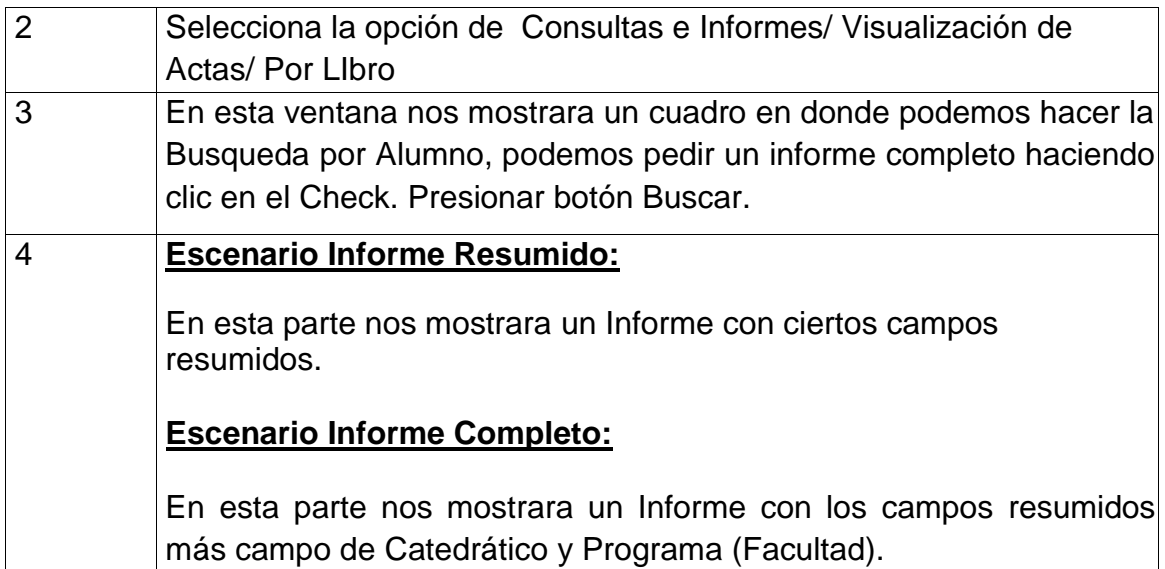

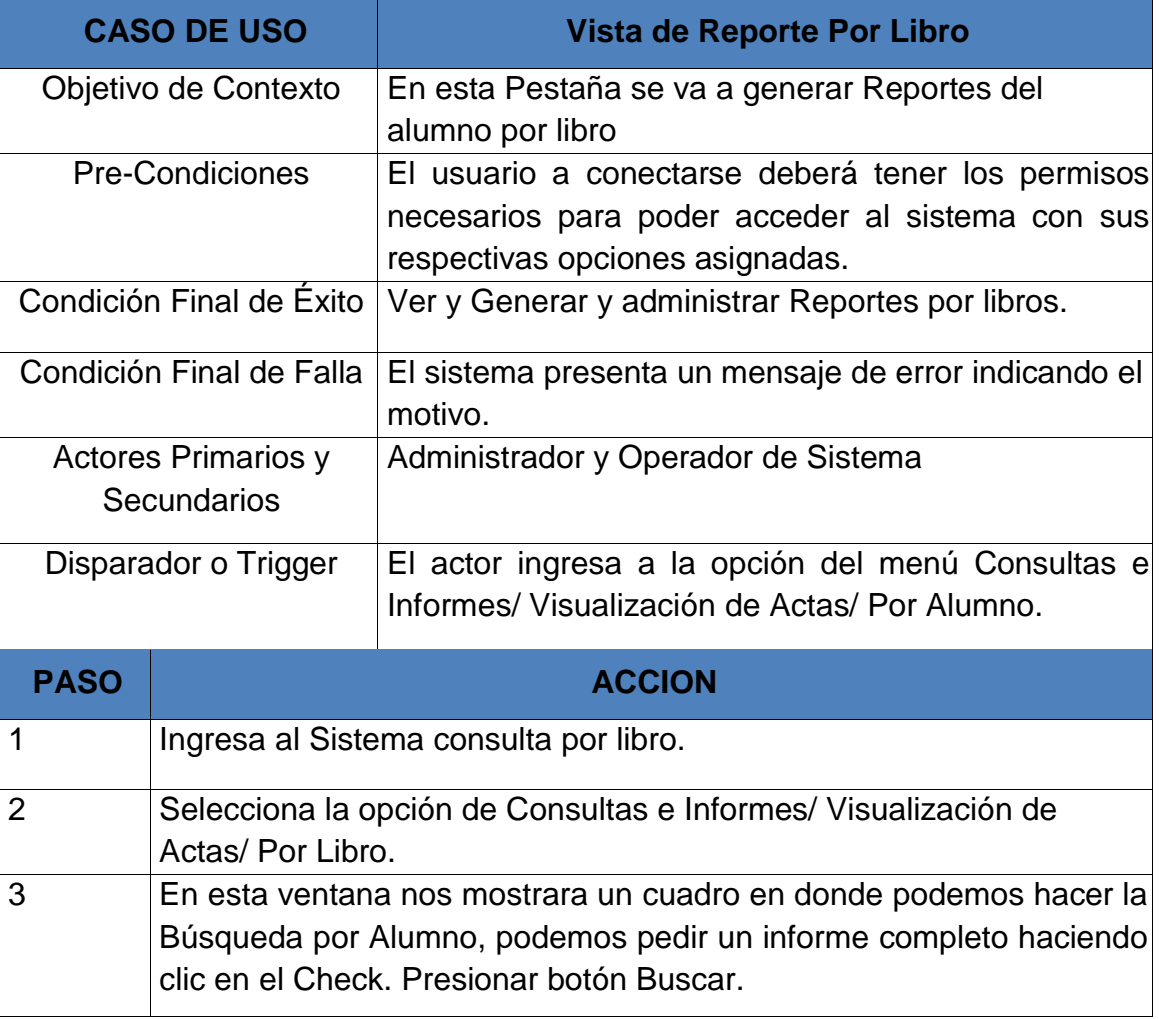

# *Tabla Nº 06: Vista de Reporte Por Libro*

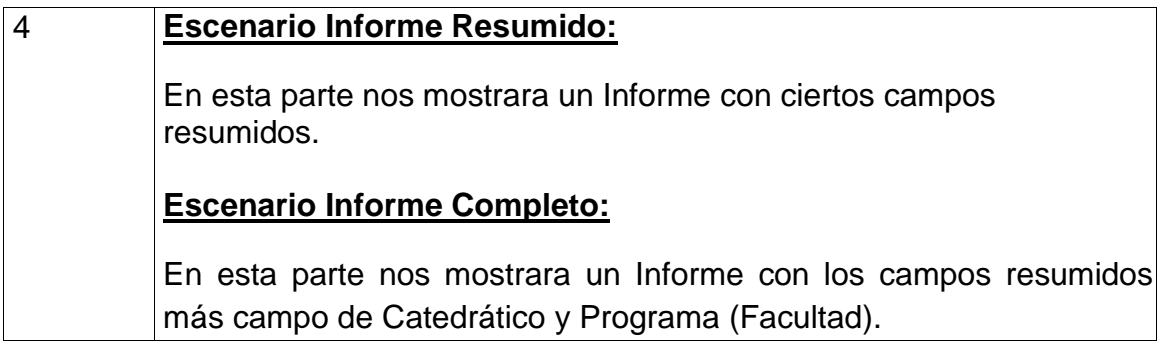

# **Características de las entidades del Sistema según informe de casos de uso.**

*Restringir el acceso a usuarios no autorizados por el sistema* Debe existir una entidad que registre los usuarios donde se pueda consultar sus estados y permisos que tendrá dentro del sistema

*Manejar el registro y control de usuarios en el sistema.* Cada objeto de la entidad usuario deber poseer atributos que puedan ser modificables. Deberá almacenar el estado del objeto dentro del sistema

## *Cancelar logueo/cerrar sesión*

Un usuario debe poder cancelar su sesión o permanencia en el sistema desde cualquier punto del mismo, sin afectar su productividad, avisándole ante posibles pérdidas de trabajo

## *Ofrecer una alta seguridad al almacenar Password*

Los Password almacenados en el sistema deben ser encriptados para evitar fuga de información o accesos indeseados

## *Administración de datos de los docentes, cursos y cátedras*

La cabecera de datos de un acta de evaluaciones implica el registro de los docentes y sus cursos que dictan

# *Administración de datos de los Programas Académico, registro de Especialidades y Áreas*

Son entidades generales donde se deberá guardar y administrar los datos de referencia.

## *Administración de datos de los alumnos*

Es la entidad principal del que se va administrar la información para ello se deberá guardar sus datos principales en el sistema y poder administrarlo

## *Administración de las notas almacenadas por acta*

Es la entidad principal sobre la que gira el sistema, es la que nutre de información al sistema para ello se deberá tener un adecuado cuidado con el proceso de matrícula.

## **5.3.2 Diseño de la Base de Datos**

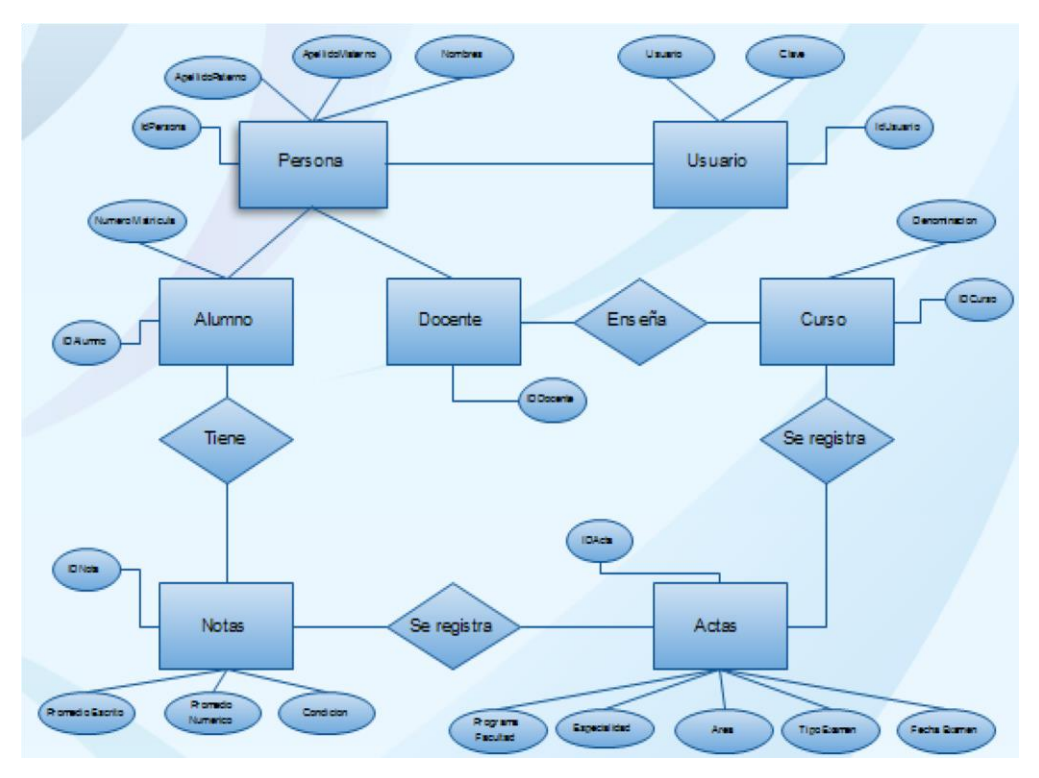

### **Modelo Conceptual de Datos**

**Figura Nº 12: Diagrama conceptual**

#### **Entidades del Sistema**

#### *Objeto Actas*

Datos en la cabecera de las actas (la descripción de las actas)

#### *Objeto Alumno*

El estudiante al que le pertenecerán las notas

## *Objeto área*

Descrito en algunas actas como especialidad o facultad:

#### *Objeto auditoria*

Historial de las acciones que afectan a las distintas tablas:

## *Objeto cátedra*

Es la relación entre curso y docente:

#### *Objeto ciclo*

Es el periodo que curso el alumno:

## *Objeto curso*

Son las materias que se dictaron

## *Objeto docente*

Los catedráticos que dictaron los distintos cursos en ese periodo

## *Objeto especialidad*

Descrito en algunas actas como área o facultad

## *Objeto persona.*

Nos almacena todos los datos de las personas que veremos en la base de datos

## *Objeto programafacultad.*

Son los datos de las facultades que antes eran conocidas como programas

## *Objeto promedio*

Son las notas registradas en un acta

## *Objeto usuarios.*

Contiene a los usuarios que operaran el sistema

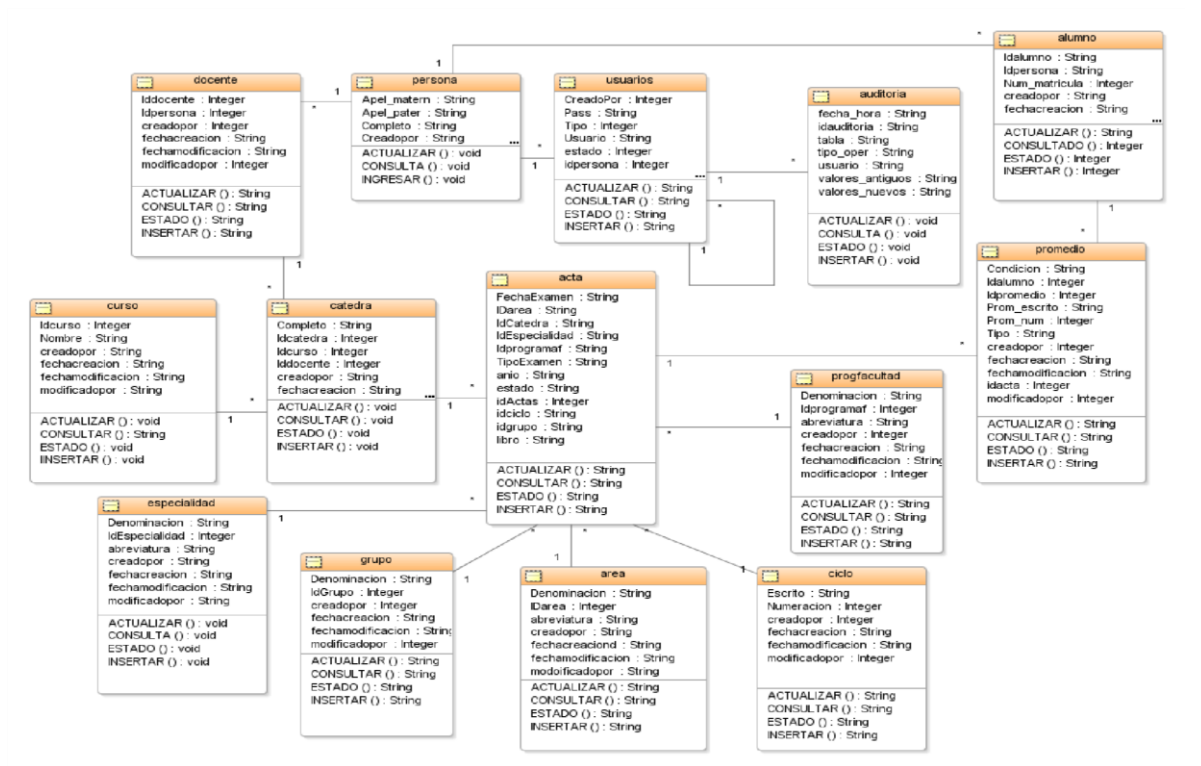

## **Modelo Lógico de Datos**

**Figura Nº 13: Modelo Lógico de Datos**

## **Modelo Físico de Datos**

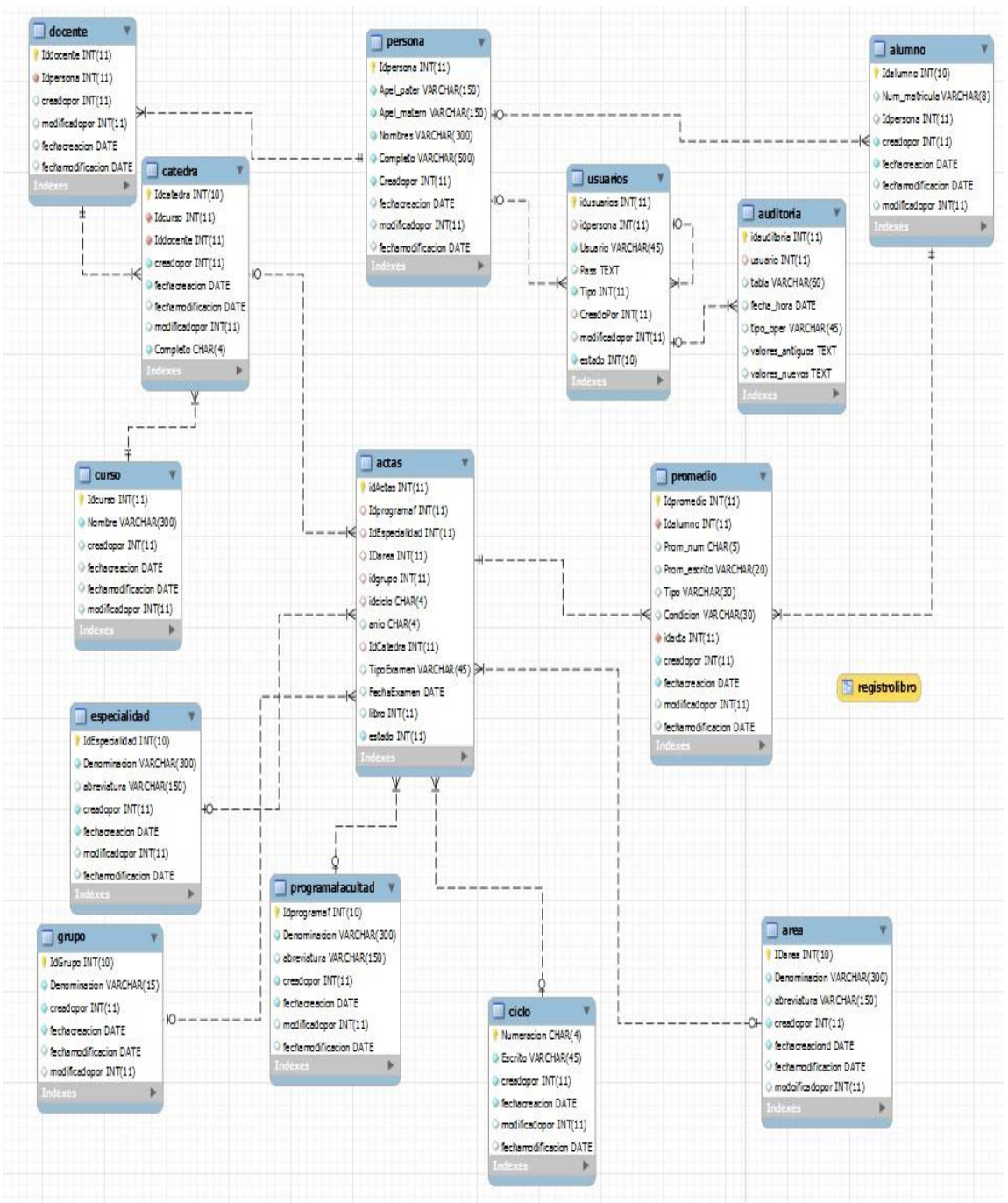

**Figura Nº 14: Modelo Físico**

## **Tabla Nº 07: Diccionario de datos**

## *Tablas*

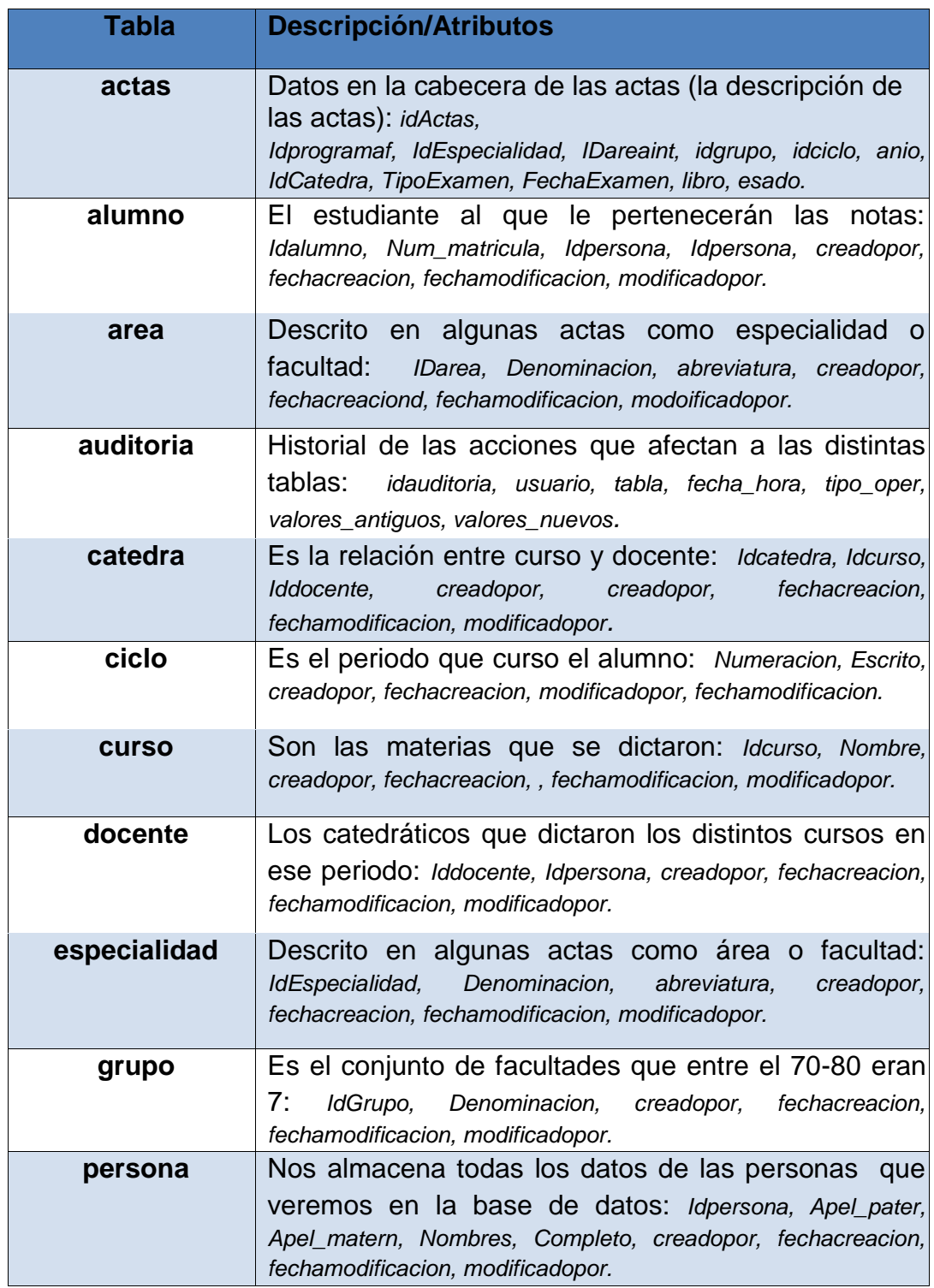

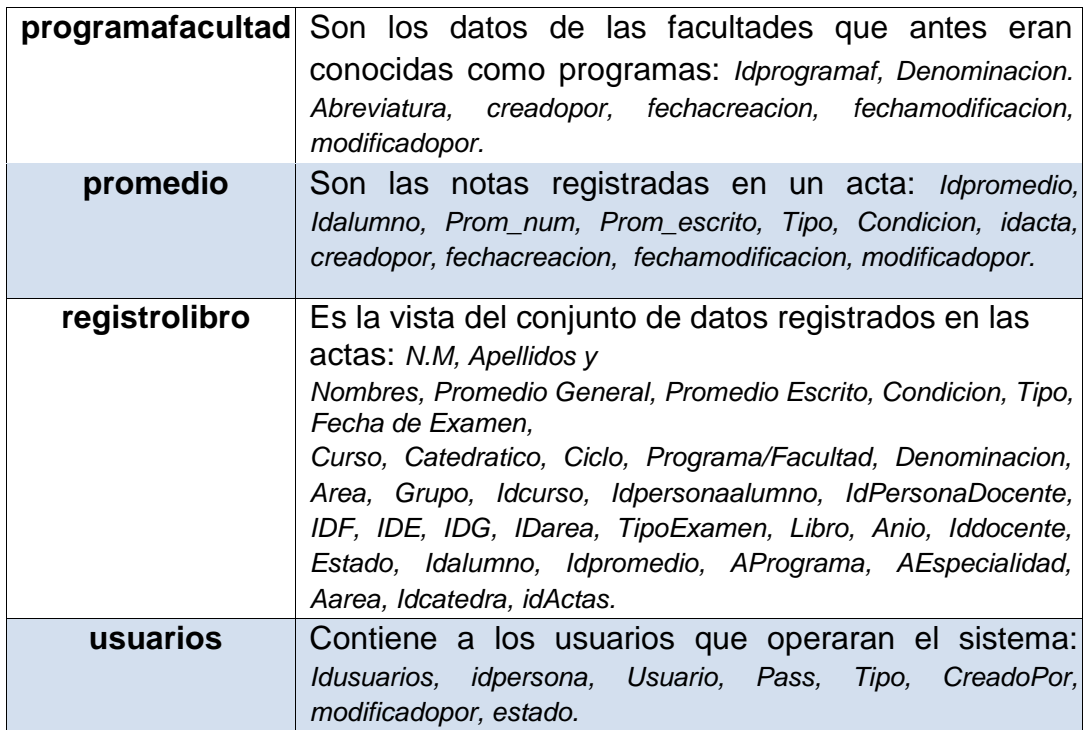

## *Tabla Nº 08: Procedimientos almacenados:*

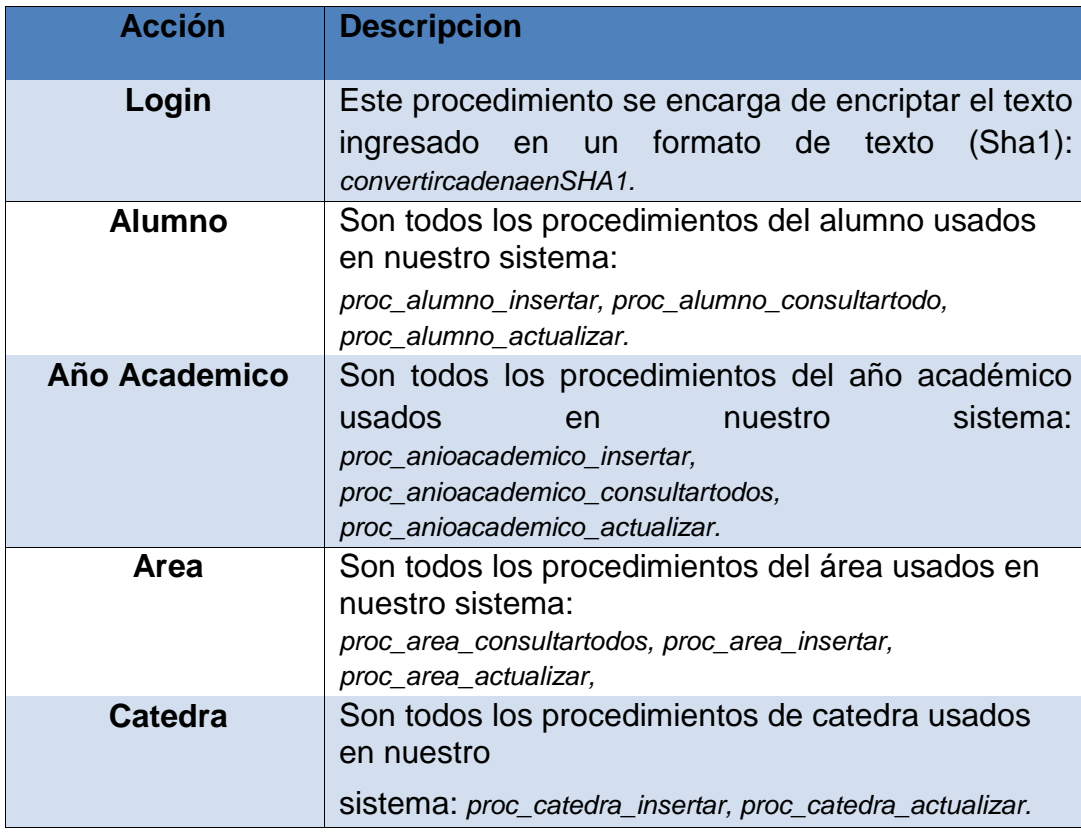

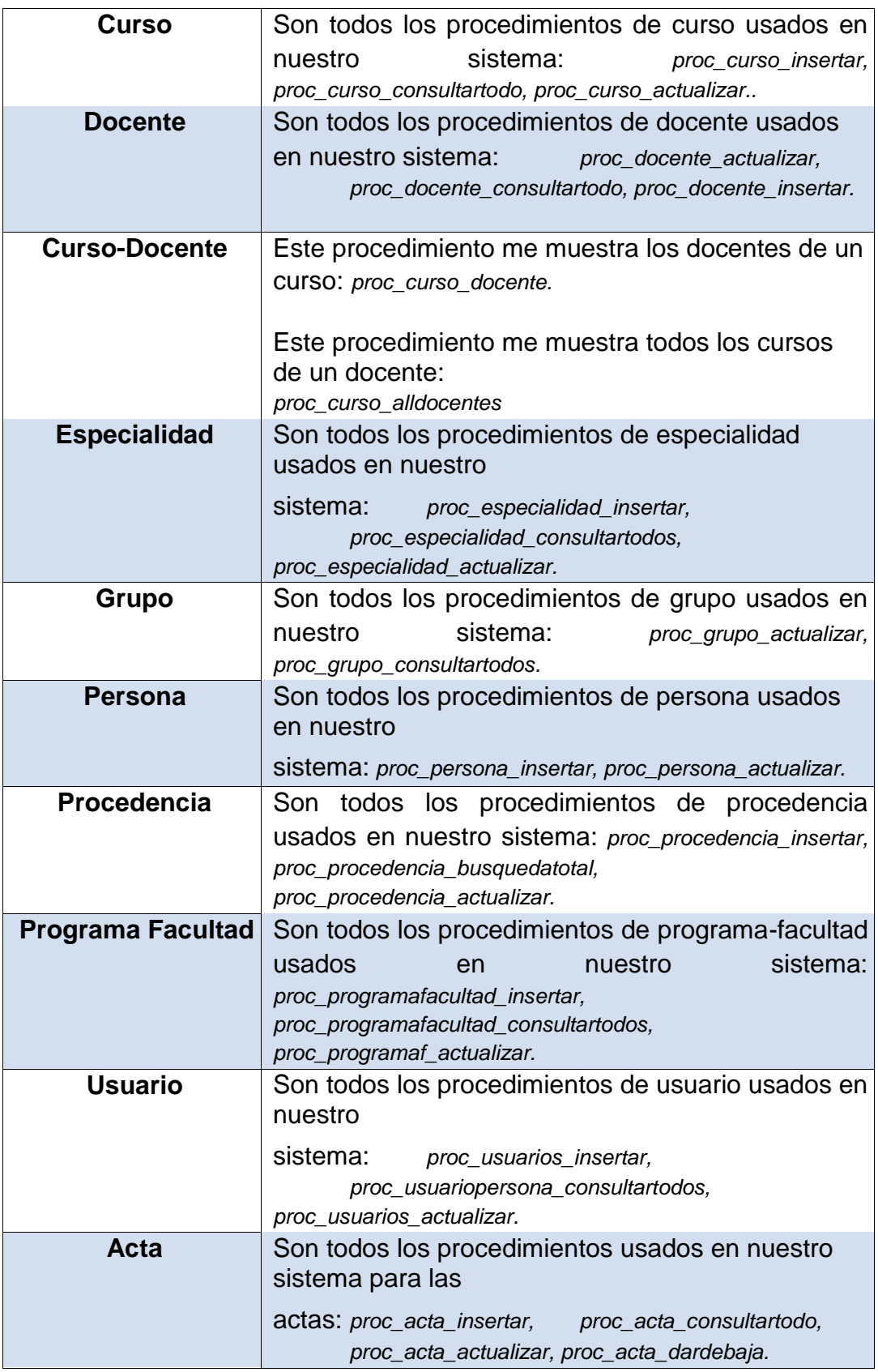

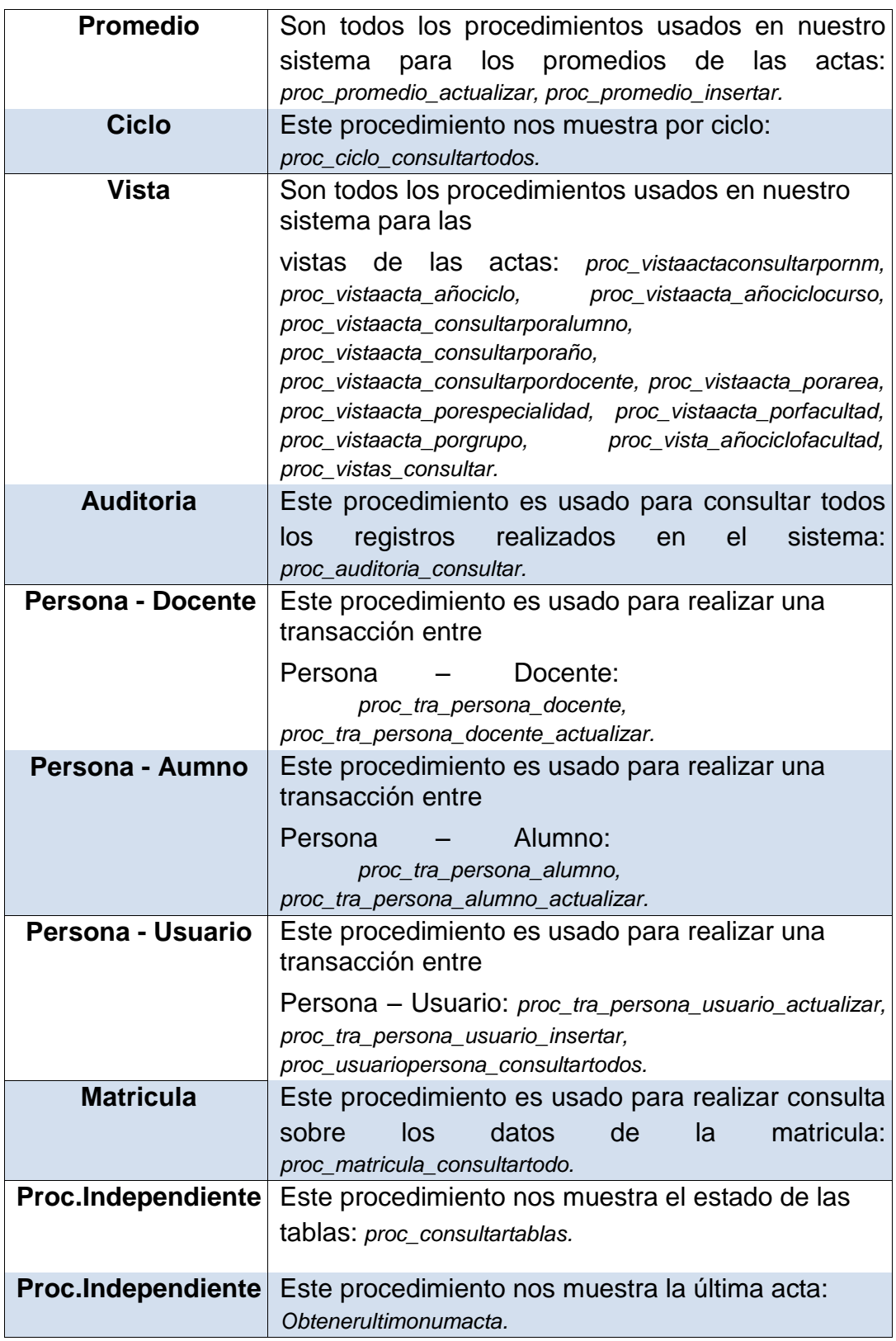

# **5.3.3 Prototipo de Interfaces**

## *Interfaz de Registro de Alumnos*

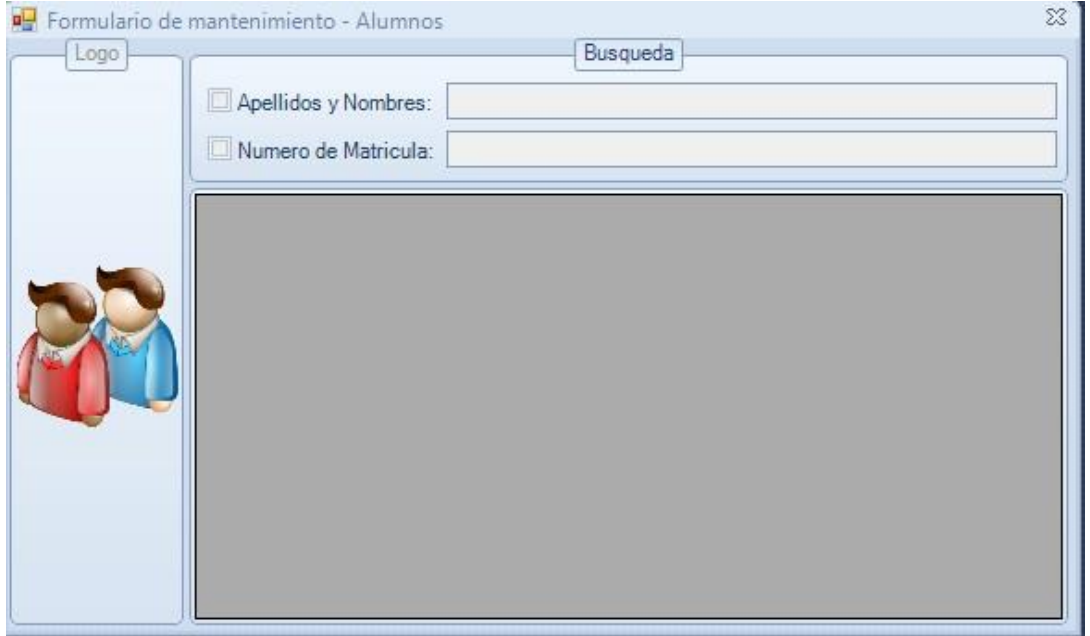

## **Figura Nº 16: Interfaz de registro**

## *Interfaz de Registro de Docentes*

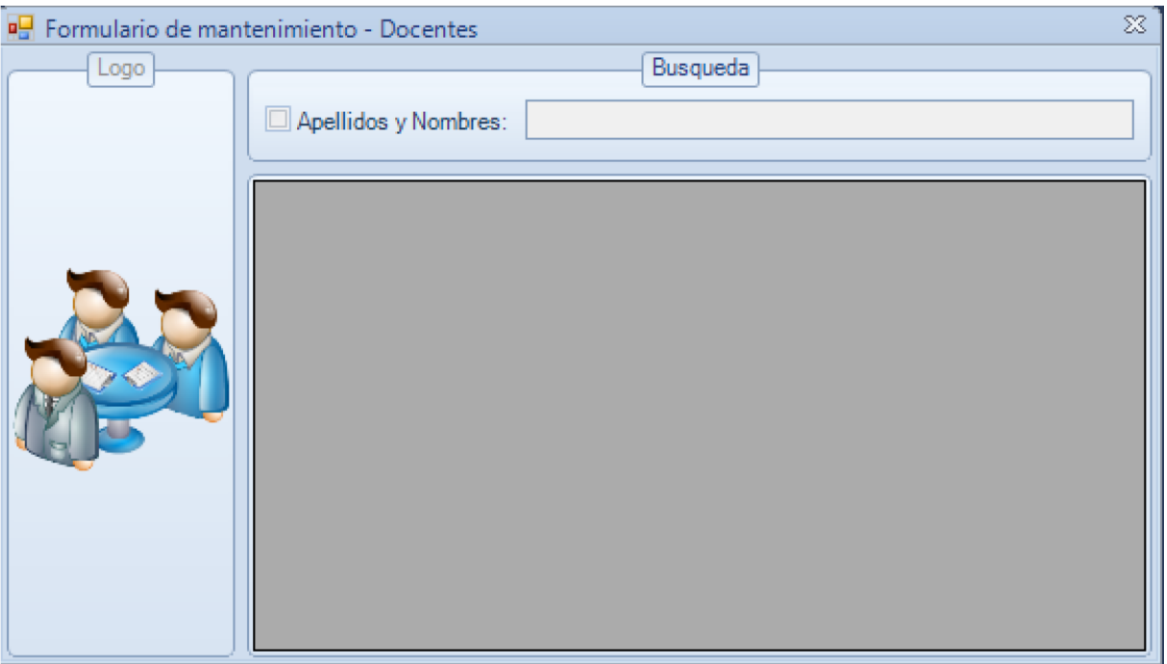

**Figura Nº 17: Interfaz de registro de Docentes**

## *Interfaz de Registro de Cursos*

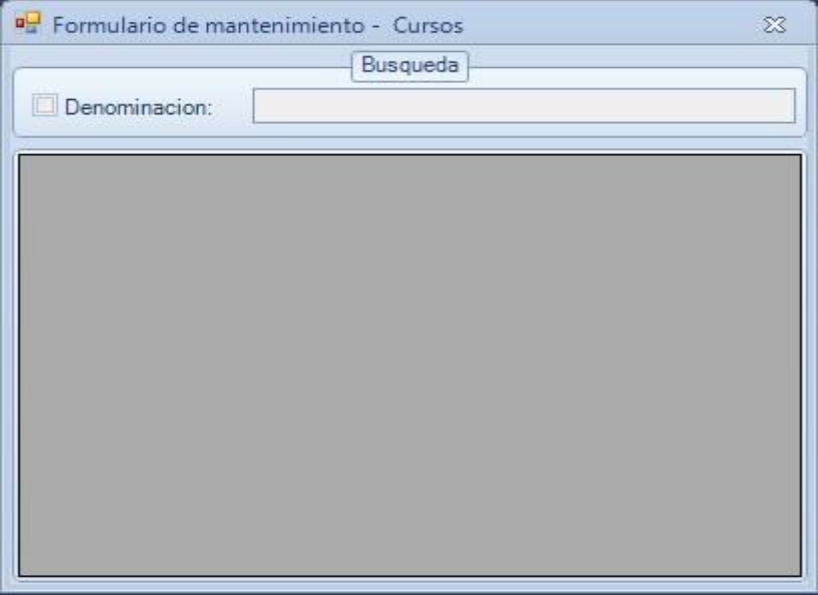

**Figura Nº 18: Interfaz de registro de Cursos**

*Interfaz de Asignación de cátedras* 

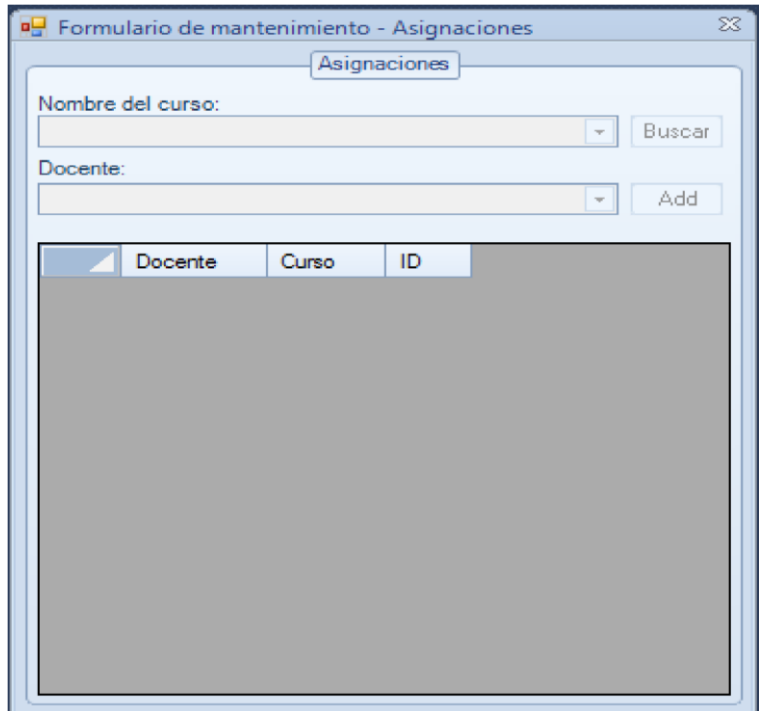

**Figura Nº 19: Interfaz de Asignación de cátedras**

*Interfaz de Registro de Programa Académico* 

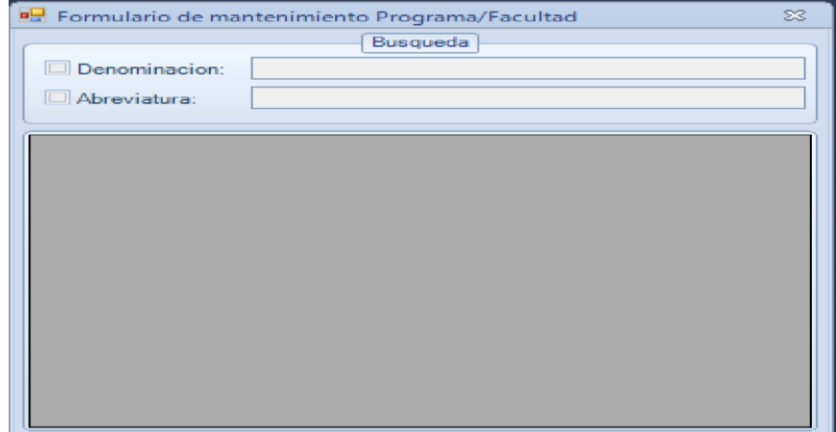

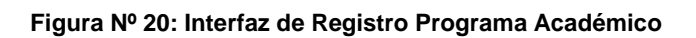

*Interfaz de Registro de Especialidad*

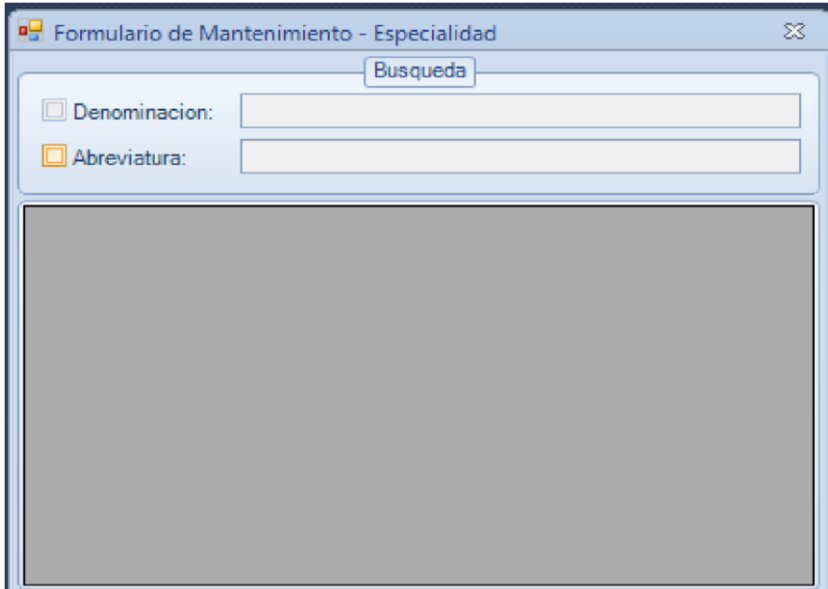

**Figura Nº 21: Interfaz de Registro de Especialidad**

# *Interfaz de Registro de Área*

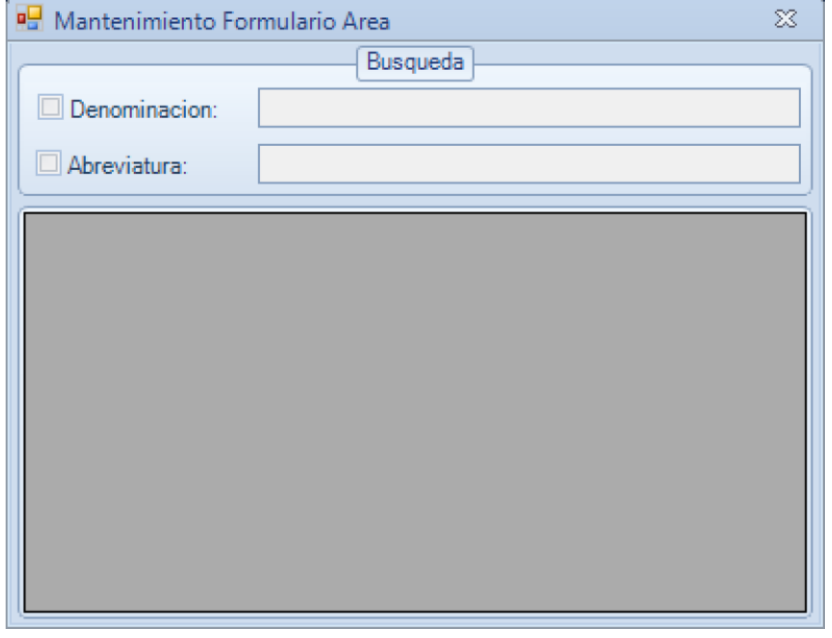

## **Figura Nº 22: Interfaz de registro de Área**

*Interfaz de Registro de Promedio*

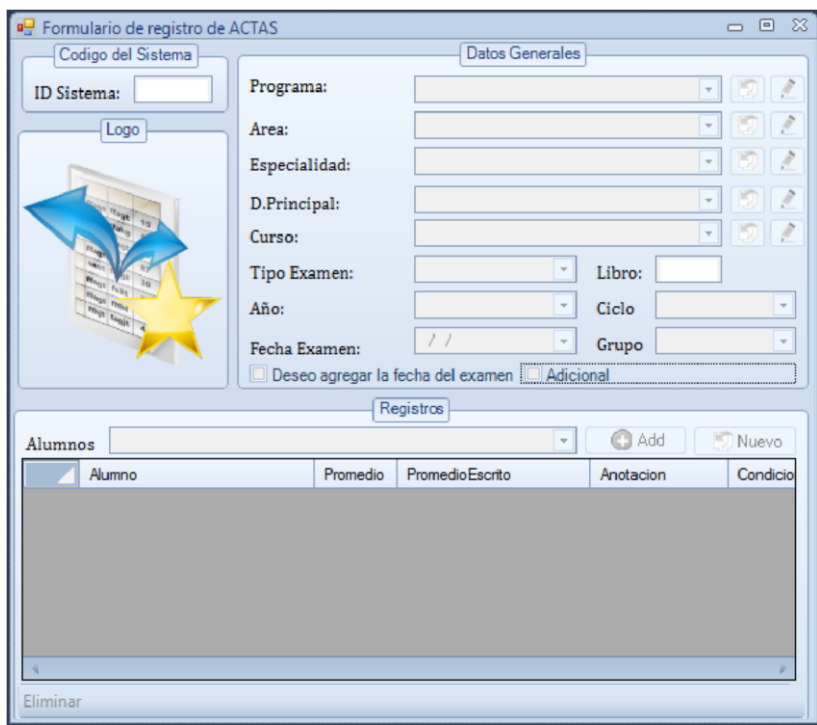

**Figura Nº 23: Interfaz de registro de Actas**

# *Interfaz de Atención al Usuario (Soporte)*

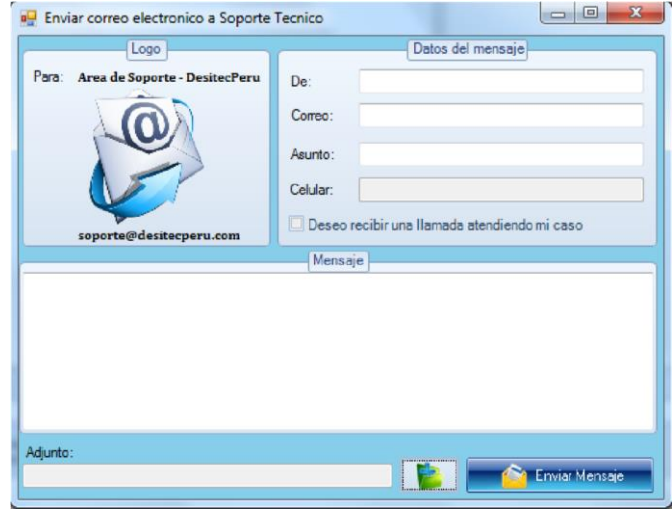

**Figura Nº 24: Interfaz de Atención al Usuario**

## **5.4. Instrumentos de recolección de información**

Los principales instrumentos que se aplican fueron:

- a) Ficha de análisis
- b) Ficha de observación
- c) Modelo Servqual
- d) Matriz de consistencia (Anexo)

El modelo Servqual aplicado a los trabajadores del área de registro de y de consulta de matrícula arroja los siguientes resultados.

> Tabla N° 09: Resultados de la aplicación del modelo a los trabajadores del área

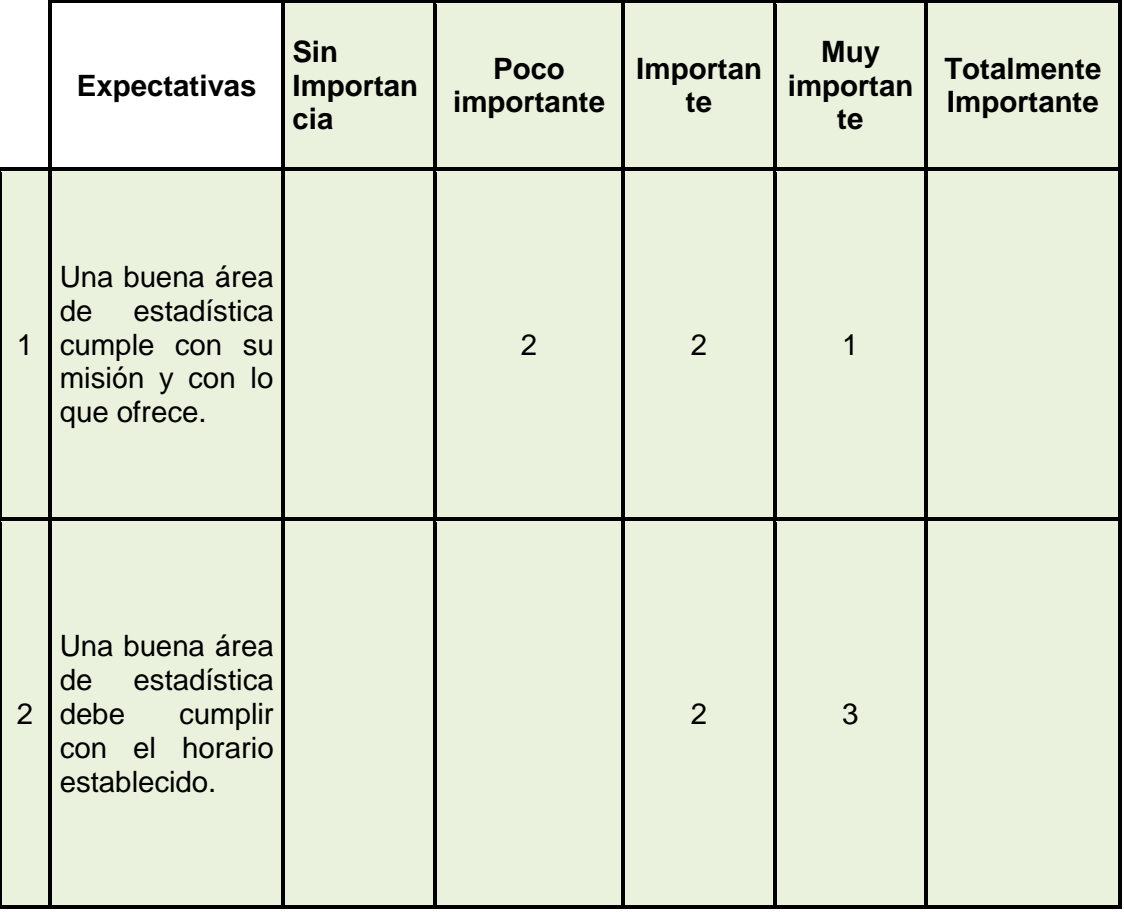

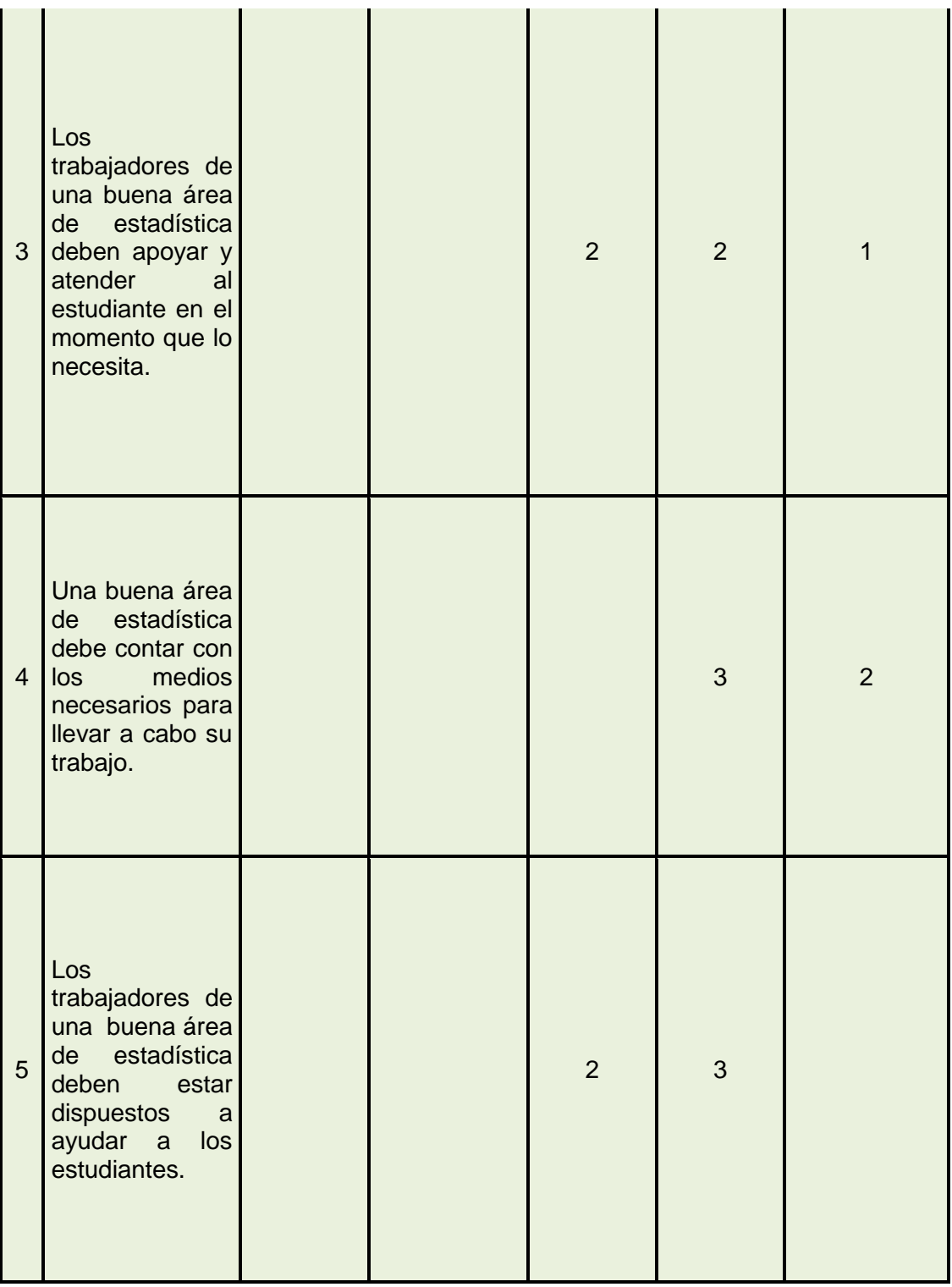

Con la ficha de observación se pudo recopilar los datos de los indicadores de tiempo, siendo los resultados presentados en la siguiente tabla:

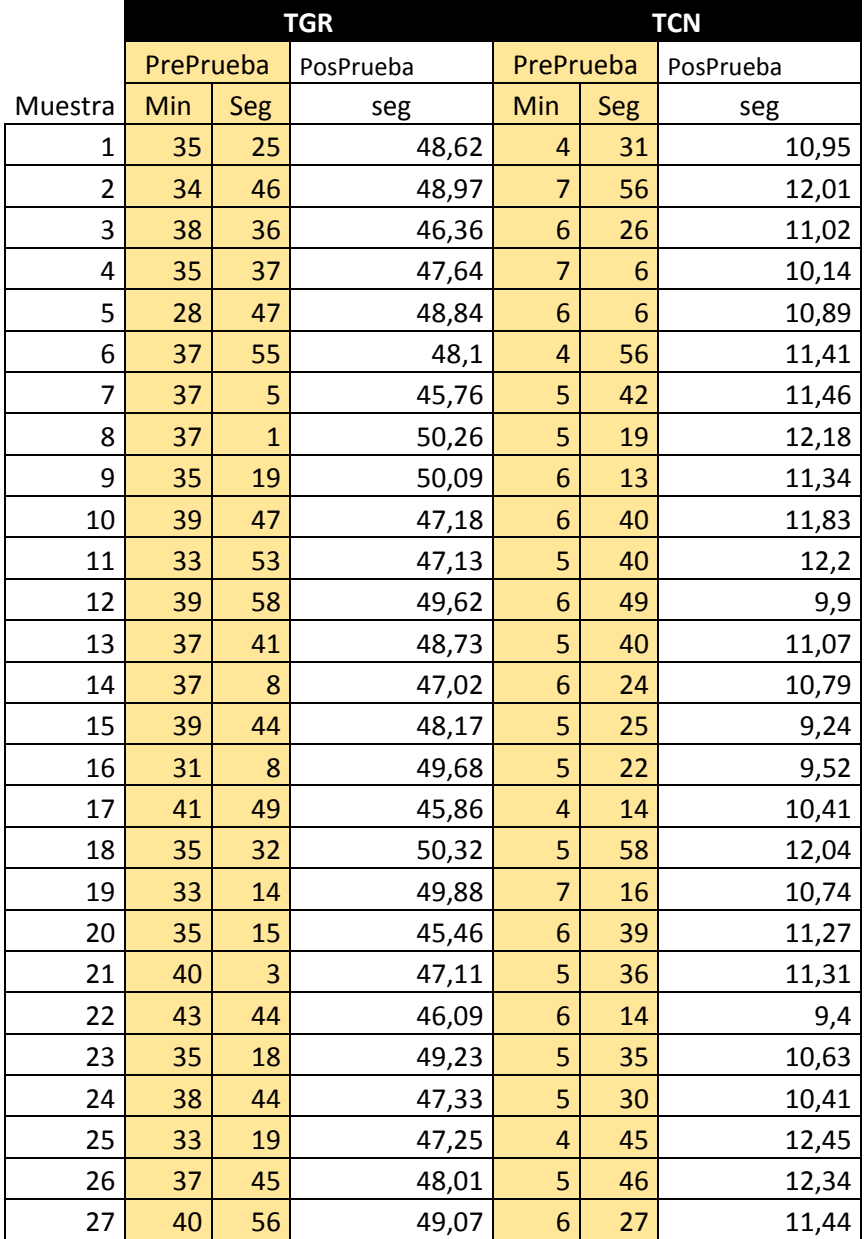

Tabla N° 10: Datos recopilados de los indicadores

En la tabla N° 10, mediante la observación de campo, y ayudado por un reloj – cronometro, se ha recopilado los datos de los indicadores de tiempo, para ello se tuvo que observar y controlar con el cronometro el tiempo que demoraba el personal en generar el reporte de matrícula (para este caso este reporte consistía en la generación de una constancia.
Para poder realizar el tratamiento estadístico se tiene que tener los datos en las mismas unidades de medida, por lo cual se toma la decisión de estandarizar las unidades a segundos, convirtiendo los datos de los indicadores en la pre prueba que se encuentran en minutos – segundos en segundos y los resultados se presentan en la tabla siguiente:

|                | <b>TGR</b>             |       | <b>TCN</b> |           |
|----------------|------------------------|-------|------------|-----------|
|                | PrePrueba<br>PosPrueba |       | PrePrueba  | PosPrueba |
| Muestra        | Seg                    | seg   | Seg        | Seg       |
| 1              | 2125                   | 48,62 | 271        | 10,95     |
| $\overline{2}$ | 2086                   | 48,97 | 476        | 12,01     |
| 3              | 2316                   | 46,36 | 386        | 11,02     |
| 4              | 2137                   | 47,64 | 426        | 10,14     |
| 5              | 1727                   | 48,84 | 366        | 10,89     |
| 6              | 2275                   | 48,1  | 296        | 11,41     |
| 7              | 2225                   | 45,76 | 342        | 11,46     |
| 8              | 2221                   | 50,26 | 319        | 12,18     |
| 9              | 2119                   | 50,09 | 373        | 11,34     |
| 10             | 2387                   | 47,18 | 400        | 11,83     |
| 11             | 2033                   | 47,13 | 340        | 12,2      |
| 12             | 2398                   | 49,62 | 409        | 9,9       |
| 13             | 2261                   | 48,73 | 340        | 11,07     |
| 14             | 2228                   | 47,02 | 384        | 10,79     |
| 15             | 2384                   | 48,17 | 325        | 9,24      |
| 16             | 1868                   | 49,68 | 322        | 9,52      |
| 17             | 2509                   | 45,86 | 254        | 10,41     |
| 18             | 2132                   | 50,32 | 358        | 12,04     |
| 19             | 1994                   | 49,88 | 436        | 10,74     |
| 20             | 2115                   | 45,46 | 399        | 11,27     |
| 21             | 2403                   | 47,11 | 336        | 11,31     |
| 22             | 2624                   | 46,09 | 374        | 9,4       |
| 23             | 2118                   | 49,23 | 335        | 10,63     |
| 24             | 2324                   | 47,33 | 330        | 10,41     |
| 25             | 1999                   | 47,25 | 285        | 12,45     |
| 26             | 2265                   | 48,01 | 346        | 12,34     |
| 27             | 2456                   | 49,07 | 387        | 11,44     |

Tabla N° 11: Datos de los indicadores de tiempo estandarizados

Aplicando la estadística descriptiva de los datos nos arroja los siguientes resultados, resultados que han sido obtenidos con el paquete de análisis de datos de Microsoft Excel.

En la tabla siguiente se presenta los resultados obtenidos del indicador Tiempo en Generar Reporte para la pre y pos prueba respectivamente.

Tabla N° 12: Estadística descriptiva del indicador Tiempo en Generar Reporte

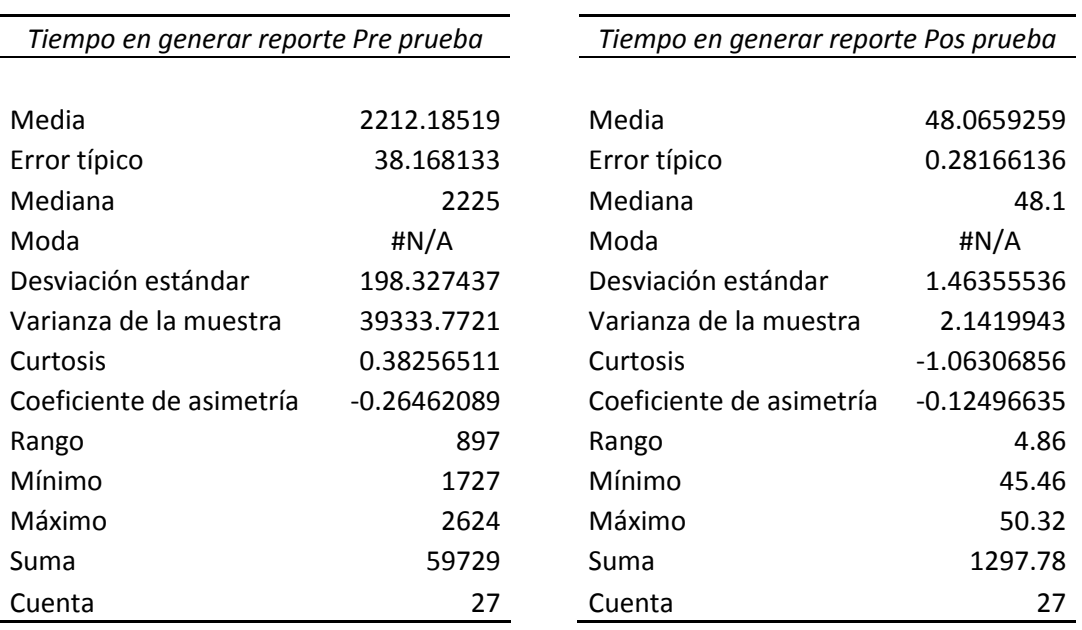

Interpretación: La tabla nos presenta una media de 2212,19 seg y 48,07 seg para la pre y pos prueba respectivamente; con una desviación estándar de 198,33 y 1,46, y una varianza de 39333,77 y 2,14 para ambas pruebas, por otro lado se tiene una curtosis positiva (leptocurtica) de 0,38256 para la pre prueba y -1,063 para la pos prueba siendo esta negativa es platicurtica, siendo la curva más achatada en relación a la curva de gauss. Los datos tanto para la pre prueba como para la pos prueba dan para la asimetría negativa, lo cual es una asimetría izquierda.

Conclusión: de la diferencia de medias 2164,12, representa una reducción del tiempo de 97,83%.

En la tabla siguiente se presenta los resultados obtenidos del indicador Tiempo en Consultar matrícula para la pre y pos prueba respectivamente.

Tabla N° 13: Estadística descriptiva del indicador Tiempo en Consultar Matricula

| Tiempo en consultar matricula Pre<br>prueba |                          | Tiempo en consultar matricula Pos<br>prueba |                          |
|---------------------------------------------|--------------------------|---------------------------------------------|--------------------------|
| Media<br>Error típico                       | 356.111111<br>9.82298214 | Media<br>Error típico                       | 11.0514815<br>0.17324513 |
| Mediana                                     | 346                      | Mediana                                     | 11.07                    |
| Moda                                        | 340                      | Moda                                        | 10.41                    |
| Desviación estándar                         | 51.0417125               | Desviación estándar                         | 0.90020811               |
| Varianza de la muestra                      | 2605.25641               | Varianza de la muestra                      | 0.81037464               |
| Curtosis                                    | 0.1444713                | Curtosis                                    | $-0.52177395$            |
| Coeficiente de asimetría                    | 0.17140581               | Coeficiente de asimetría                    | $-0.37642447$            |
| Rango                                       | 222                      | Rango                                       | 3.21                     |
| Mínimo                                      | 254                      | Mínimo                                      | 9.24                     |
| Máximo                                      | 476                      | Máximo                                      | 12.45                    |
| Suma                                        | 9615                     | Suma                                        | 298.39                   |
| Cuenta                                      | 27                       | Cuenta                                      | 27                       |

Interpretación: las medias para ambas pruebas dan 356,11 y 11,05 para a pre y pos prueba; la desviación estándar de 51,04 y 0,90, con una varianza de 2605,256 y 0,81 para ambas pruebas; de otro lado se tiene una curtosis de 0,14 por la cual los datos están más cercanos a la media siendo la curtosis leptocurtica, y en la pos prueba con -0,52 siendo la curtosis platicurtica donde los datos están más lejanos de la media (más achatada).

Conclusión: la diferencia de medias 345,06 que representan la reducción del tiempo en consultar la matricula del 96,90%.

Tabla N° 14: Resultados de la encuesta de calidad de servicio

| Indicadores                    | Pre prueba | Pos prueba |
|--------------------------------|------------|------------|
| Totalmente de acuerdo          |            |            |
| De acuerdo                     |            | 15         |
| Ni de acuerdo ni en desacuerdo |            |            |
| En desacuerdo                  | 12         |            |
| Totalmente en desacuerdo       |            |            |
| Total                          |            |            |

# Grafico N° 01: Calidad de servicio Pre prueba

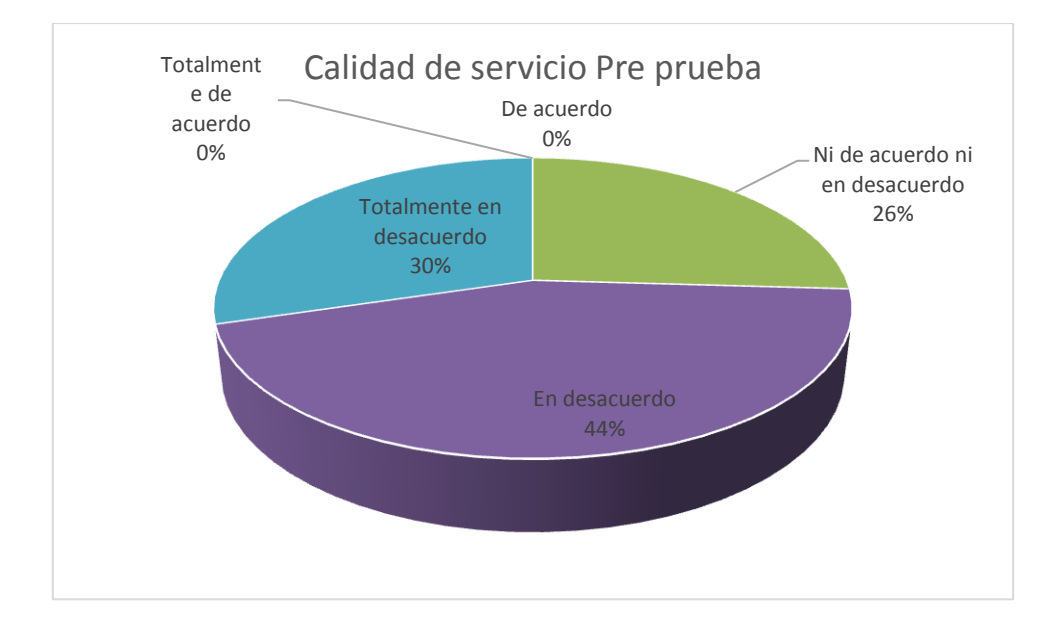

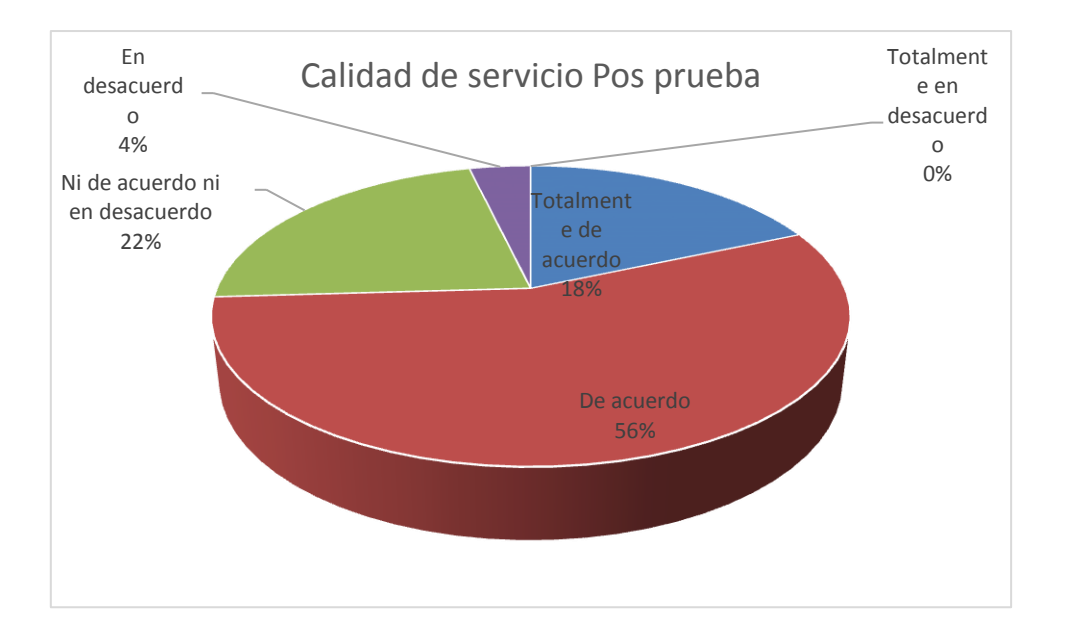

# Grafico N° 02: Calidad de servicio en la Pos prueba

Interpretación: de los datos mostrados en las gráficas de la pre prueba y pos prueba, se tiene que en la pre prueba en opinión de los entrevistados hay una 74% de ellos que no están de acuerdo con el servicio. Por otro lado en la post prueba el porcentaje se reduce a 4%; igualmente en la post prueba tenemos que el porcentaje que está de acuerdo con la calidad de servicio es 74%.

## **5.5. Técnicas de análisis e interpretación de datos**

**a) Técnica de análisis de documentos:** La primera tarea de un investigador es conocer la documentación sobre el problema que

está desarrollando; por ello una fase fundamental en toda Investigación es el análisis de los documentos referentes al tema estudiado.

Por lo tanto para la presente investigación hemos optado por la técnica de análisis de documentación impresa, a través de un análisis externo el cual procura colocar el documento en su contexto, o sea, en el conjunto de circunstancias entre las que surgió y que permiten explicarlo.

## **CAPÍTULO VI – CONTRASTACION DE HIPOTESIS**

Para las pruebas de contrastación de las hipótesis, se hace uso del software estadístico minitab versión 15, y la prueba aplicada es la prueba del t-student por ser la muestra una muestra pequeña (menos de 30 unidades muestrales), además se considera la muestra utilizada para prueba de tstudent de muestras independientes.

## **6.1 Nivel de confianza y grado de significancia**

El nivel de confianza para las pruebas se hipótesis se ha considerado el nivel estándar del sistema; siendo este el 95% de confianza, por lo cual el nivel de significancia representa el 5%, por lo que el nivel  $α=0.05$ .

#### **6.2 Pruebas de hipótesis**

#### **Hipótesis general**

Ha: El estudio y diseño de una aplicación informática mejora significativamente el proceso de gestión de matrícula en la Facultad de Agronomía de la Universidad Nacional San Luis Gonzaga de Ica. Ho: El estudio y diseño de una aplicación informática **No** mejora significativamente el proceso de gestión de matrícula en la Facultad de Agronomía de la Universidad Nacional San Luis Gonzaga de Ica.

#### **Hipótesis especifica**

- **HEa1:** Existe diferencia significativa en el tiempo de generación de reportes matricula, con el diseño propuesto en relación al procesos tradicional.
- **HEo1: No** Existe diferencia significativa en el tiempo de generación de reportes matricula, con el diseño propuesto en relación al procesos tradicional.

Hipótesis estadística

**HEa**<sub>1</sub>:  $\mu_1 \neq \mu_2$ 

**HEo**<sub>1</sub>**:**  $\mu_1 = \mu_2$ 

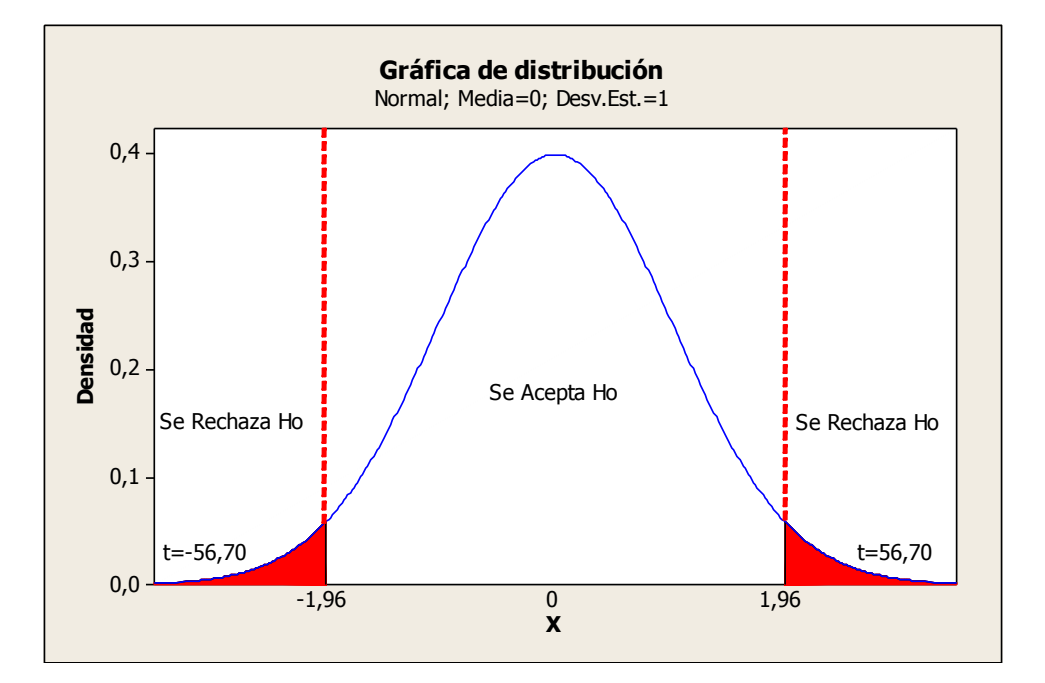

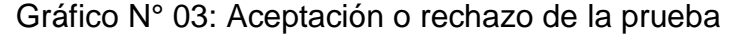

#### **Prueba T e IC de dos muestras: TGR Pre; TGR post**

T de dos muestras para TGR Pre vs. TGR post Media del Error N Media Desv.Est. estándar

TGR Pre 27 2212 198 38 TGR post 27 48,07 1,46 0,28 Diferencia = mu (TGR Pre) - mu (TGR post) Estimado de la diferencia: 2164,1 IC de 95% para la diferencia: (2087,5; 2240,7) Prueba T de diferencia =  $0$  (vs. no =): **Valor T = 56,70 Valor P =**  $0,000$  GL = 52 Ambos utilizan Desv.Est. agrupada = 140,2425

**Discusión:** el valor resultante del valor T=56,70 mayor que el valor del t crítico, demuestra en la gráfica el resultado cae en la zona de rechazo de la Ho, por lo cual se acepta la hipótesis de investigación, por lo que existe diferencia significativa en el tiempo de generación de reportes de matrícula, con el diseño propuesto en relación al tradicional.

- **HEa2:** Existe diferencia significativa en el tiempo de consulta de matrícula con el diseño propuesto en relación al tradicional.
- **HEo2:** No Existe diferencia significativa en el tiempo de consulta de matrícula con el diseño propuesto en relación al tradicional.

Hipótesis estadística

**HEa**<sub>2</sub>**:**  $\mu_1 \neq \mu_2$ 

**HEo<sub>2</sub>**:  $\mu_1 = \mu_2$ 

Gráfico N° 04: Aceptación o rechazo de la prueba

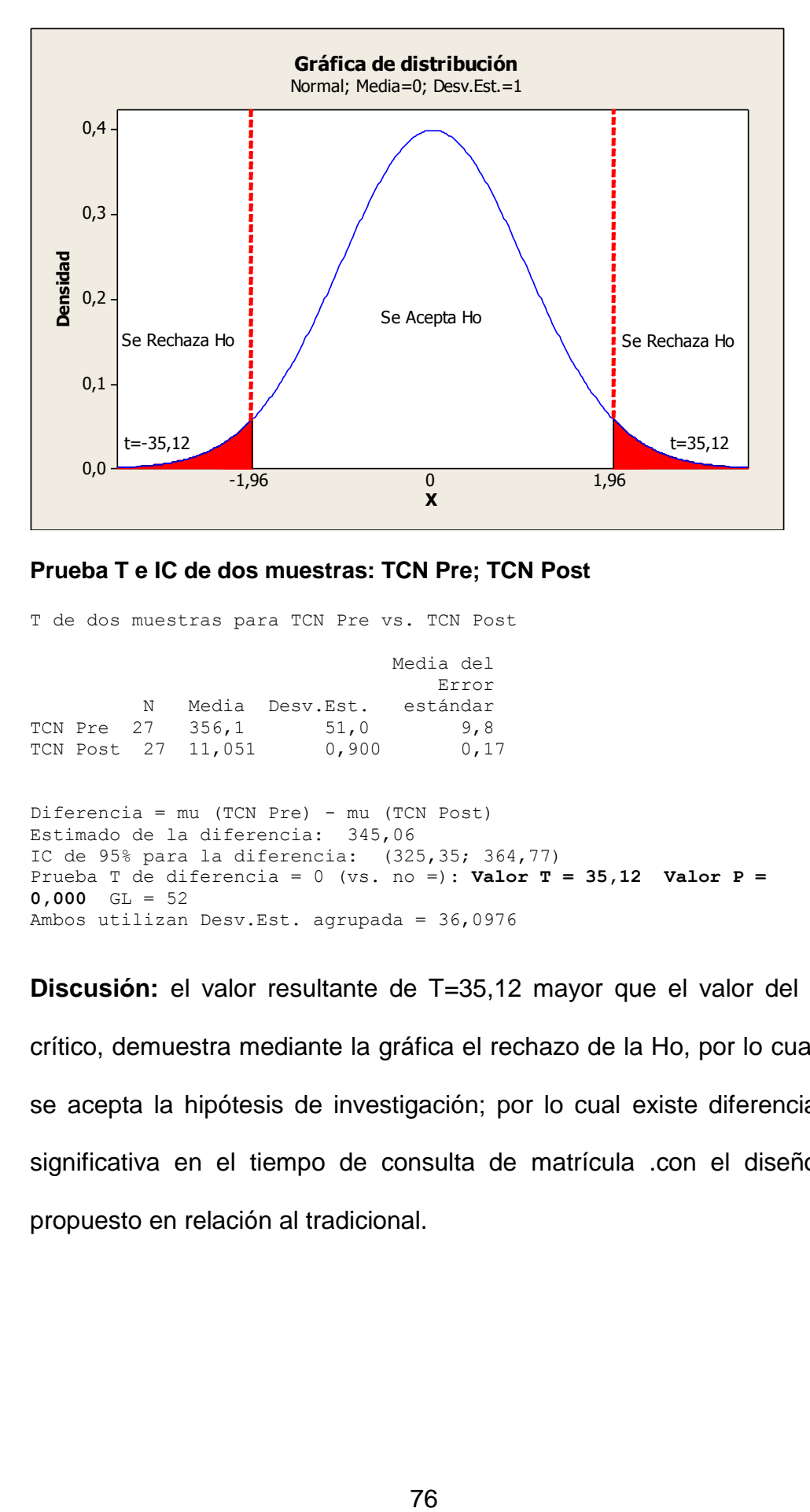

#### **Prueba T e IC de dos muestras: TCN Pre; TCN Post**

T de dos muestras para TCN Pre vs. TCN Post

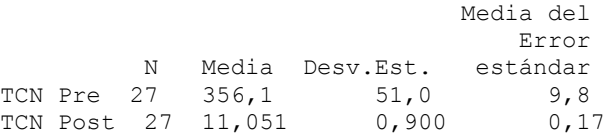

Diferencia = mu (TCN Pre) - mu (TCN Post) Estimado de la diferencia: 345,06 IC de 95% para la diferencia: (325,35; 364,77) Prueba T de diferencia = 0 (vs. no =): **Valor T = 35,12 Valor P =**   $0,000$  GL = 52 Ambos utilizan Desv.Est. agrupada = 36,0976

**Discusión:** el valor resultante de T=35,12 mayor que el valor del t crítico, demuestra mediante la gráfica el rechazo de la Ho, por lo cual se acepta la hipótesis de investigación; por lo cual existe diferencia significativa en el tiempo de consulta de matrícula .con el diseño propuesto en relación al tradicional.

- **HEa3:** Se incrementa significativamente la calidad en el servicio del proceso de gestión de matrícula, con la utilización del diseño propuesto.
- **HEo3:** No Se incrementa significativamente la calidad en el servicio del proceso de gestión de matrícula, con la utilización del diseño propuesto.

Hipótesis estadística

**HEa<sub>3</sub>:**  $\mu_1 < \mu_2$ 

**HEo**<sub>3</sub>**:**  $\mu_1$  ≤  $\mu_2$ 

## **Donde:**

µ1: media de los datos de la pre prueba µ2: media de los datos de la post prueba

#### **Prueba de hipótesis de Chi cuadrado**

#### **Prueba chi-cuadrada: Pre prueba; Post prueba**

Los conteos esperados se imprimen debajo de los conteos observados Las contribuciones chi-cuadradas se imprimen debajo de los conteos esperados

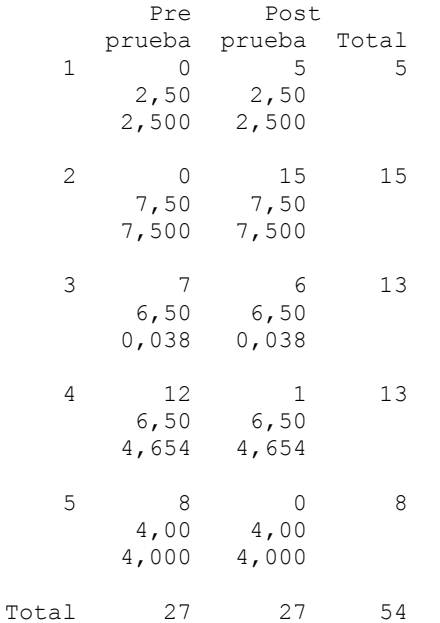

Chi-cuadrada = 37,385; GL = 4; Valor P =  $0,000$ 4 celdas con conteos esperados menores que 5.

Los resultados obtenidos, dan evidencia en favor de la hipótesis de investigación como los demuestra el valor P, menor que le nivel de significancia utilizado 0,05.

# **CAPITULO VII – CONCLUSIONES Y RECOMENDACIONES**

# **7.1 Conclusiones**

Al culminar el proceso de investigación de la presente tesis podemos concluir en lo siguiente:

- 1. En cuanto al tiempo en generar reportes, este se ha visto reducido significativamente en un 97,83%, la significancia se demuestra con el resultado de la hipótesis en favor de la investigación.
- 2. La prueba para el indicador de tiempo en consultar matriculas, este se ha reducido en 96,90%, siendo esta reducción significativa como lo demuestra el resultado de la prueba de hipótesis a favor de la investigación.
- 3. En cuanto a la calidad del servicio, este se ha visto favorecido en un 74% en la cual los entrevistados están de acuerdo con este planteamiento.
- 4. Por los resultados obtenidos del estudio se puede afirmar que el estudio y diseño de la aplicación mejora significativamente la gestión de matrículas en la Facultad de Agronomía de la Universidad Nacional San Luis Gonzaga de Ica.

#### **7.2 Recomendaciones**

Con los resultados obtenidos y con algunos puntos no cubiertos en esta investigación llegamos a plantear las siguientes conclusiones:

- 1. El desarrollo exitoso de una investigación depende del apoyo y compromiso del (los) directivo(s) del área donde se desarrolla un estudio de implementación de la aplicación informática; por lo cual debe contar con el apoyo y compromiso del directivo de la institución.
- 2. Lograr la motivación del personal es importante para la puesta en marcha del sistema, por lo cual se debe de motivar al personal operativo del sistema, haciendo notar la importancia para mejorar su trabajo. Lo cual se puso de manifiesto y se logró mejorar su trabajo.
- 3. La capacitación debe tener además la orientación al personal de cómo debe ejecutar el sistema, también debe estar sujeto a un acompañamiento, hasta que el personal domine el sistema y se sienta cómodo.
- 4. No se pudo realizar en esta investigación, sobre las casos no contemplados por lo que se recomienda modificar algunos puntos en el estatuto y las directivas en cuanto al plan curricular de la facultad.

#### **REFERENCIAS BIBLIOGRAFICAS**

1. **Rivas, Carlos, y otros.** *Proyecto Investigación: Desarrollo e implantacion de un sistema automatizado de registro academico y gestion de notas de la Escuela Basica Santa Teresa de Jesus.* 

2. **Rondón Guariman, Oscar Enrique.** *Tesis: Diseño de una aplicación web para la gestión en línea de los servicios académicos de una institución de educación superior.* 

3. **Lima Gónzalez, Sergio Iván y Corado Castellanos de Lima, Erika Yesenia.** *Tesis: Desarrollo de un sistema de información electrónico que apoye el control académico de la escuela de estudios de postgrado de la facultad de la ciencias economicas de la universidad de San Carlos de Guatemala utilizando software libre.* 2006.

4. **León Sariles, Emanuel Tarcisio.** *Tesis: Análisis, diseño e implantación del sistema informático para el registro académico del centro escolar de Yucuaiquín.* 

5. **Romero Galindo, Raúl Miguel.** *Análisis, diseño e implementación de un sistema de información aplicado a la gestión educativa en centros de educación especial.* 2012.

6. **Norabuena Guevara, Alexander Daniel.** *Analisis, diseño e implementación de un sistema de información para la gestión académica de un instituto superior tecnológico.* 2011.

7. **MSDN.** Microsoft Developer Network. [En línea] [Citado el: 2013 de 04 de 09.] http://msdn.microsoft.com/es-es/library/jj161047.aspx.

8. **Microsoft España. [En línea] 20 de 04 de 2013. http://www.microsoft.com/spain/windowsxp/.**

**9. Microsoft MSDN . [En línea] 20 de 04 de 2013. http://msdn.microsoft.com/es-**

**es/library/bb545450(v=msdn.10%20).aspx.**

**10. Universidad Nacional San Luis Gonzaga. Ley de Creación de la UNICA.** *Ley N° 12495.* **Ica : s.n., 1955.**

**11. Flores Santamaria, Maria Isabel, y otros.** *Tesis: Desarrollo del modulo de registro y control de calificaciones pertenecientes al sistema informatico de registro academico y su incidencia en la optimizacion de procesos de registro.* **Chalatenango : s.n., 2011.**

**12. Macias Zambrano, José Gabriel .** *Proyecto de Tesis:Desarrollar un Sistema Informático de Ingreso de Matriculas y Control de Notas para la Escuela Fiscal Mixta "Portete de Tarqui".* **Colón,Ciudad de Portoviejo : s.n.**

**13. InformaticaHoy. [En línea] [Citado el: 09 de 04 de 2012.] http://www.informatica-hoy.com.ar/aprender-informatica/Que-es-unsistema-informatico.php.**

**14. Duany Dangel, Armando - Centro de Estudio de Desarrollo Agrario y Rural. EconLink. [En línea] [Citado el: 09 de 04 de 2013.] http://www.econlink.com.ar/sistemas-informacion/definicion.**

**15. Maria, Arevalo. Blog de Arevalo Maria. [En línea] [Citado el: 09 de 04 de 2013.] http://arevalomaria.wordpress.com/2010/01/07/msf-microsoftsolution-framework/.**

**16. Universidad Nacional San Luis Gonzaga. Manual de Organización y Funciones - OGMRE.** 

**17. Miseria&Cia. Conservación de los libros antiguos. [En línea] [Citado el: 09 de 04 de 2013.] http://www.bibliofilia.com/Html/curso/conservacion.htm.**

**18. Estado Peruano - Gobierno Militar Juan Velazco Alvarado.** *Ley Orgánica de la Universidad Peruana, 1969 - Capitulo III - De la Organización Academica.* **1969.**

**19. Estado Peruano.** *Ley Universitaria N° 23733.* **1983.**

**20. Microsoft España. [En línea] 2013, 20 de 04. http://windows.microsoft.com/es-ES/windows7/products/windows-7.**

**21. Microsoft TechNet. [En línea] 2013, 20 de 04. http://technet.microsoft.com/windowsserver/default.aspx.**

**22. Microsoft Lationamerica. [En línea] 20 de 04 de 2013. http://www.microsoft.com/latam/sql/2008/default.mspx.**

**23. Microsoft. [En línea] 20 de 04 de 2013. http://www.microsoft.com/spain/visualstudio.**

**24. MSDN, Microsoft. The .Net Framework. [En línea] 20 de 04 de 2013. http://msdn.microsoft.com/es-es/library/w0x726c2(v=vs.100).aspx.**

**25. —. Ribbons (WPF). [En línea] 20 de 04 de 2013. http://msdn.microsoft.com/en-us/library/ff799534.aspx.**

**26. —. Microsoft Entity Framework. [En línea] 20 de 04 de 2013. http://msdn.microsoft.com/es-es/library/bb399572.aspx.**

**27. ICA, Universidad Nacional San Luis Gonzaga de.** *Manual de Organización y Funciones.* 

**28. Estadística, Oficina General de Matricula Registro y.** *Manual de Procedimientos .* 

**29. —.** *Manual de Procedimientos.* 

**30. General, Secretaria. Programa Academico. [En línea] 2013 de 04 de 09.** 

**http://secretariageneral.udea.edu.co/doc/r\_estudiantil/programa\_acade mico.html.**

**31. Rivera Vasquez, Luis, Rodriguez Mélendez, Vladimir y Sánchez Garay, Diana.** *Sistema Infórmatico para la Administración Académica en el Centro de Enseñanza de Idiomas Extranjeros de la Universidad de El Salvador.* 

**32. OCU. [En línea] 09 de 04 de 2013. http://www.ocu.es/portal/page/portal/inicio/sofware\_gestion\_universitar ia/sistema\_gestion\_academica.**

**33. Tipos de Investigación. [En línea] http://www.tiposdeinvestigacion.com/.**

**34. Blog de Manuel Gross. [En línea] http://manuelgross.bligoo.com/conozca-3-tipos-de-investigaciondescriptiva-exploratoria-y-explicativa.**

**35. Rodríguez, Adenel Brito Peña y Alberto.**  *http://www.atlas.une.edu.ve:8080.* **[En línea] 2009. [Citado el: 19 de Agosto de 2012.] http://www.atlas.une.edu.ve:8080/ispui/bitstream/123456789/261/1/TG41 43.pdf.**

**36. Gerardo, Sánchez Fernández.** *http://hd1.handle.net/.* **[En línea] 2008. [Citado el: 19 de Agosto de 2012.] http://hd1.handle.net/123456789/1193.**

**37. López, Laura Leticia Laurent Martínes y Jorge Loza.**  *http://www.tecsi.fea.usp.br.* **[En línea] 2004. [Citado el: 28 de Marzo de 2012.]** 

**http://www.tecsi.fea.usp.br/contecsi/arquivos/docs/1CONTECSI/pdfs/10 4-021-pdf.**

**38. Figueroa, José Luis.** *http://www.inpsicon.com/.* **[En línea] 2005. [Citado el: 18 de Setiembre de 2912.] http://www.inpsicon.com/elconsumidor/archivos/Planeacion.pdf.**

**39. SUPPLY CHAIN WEB.** *http://supplychainw.com/.* **[En línea] 2001. [Citado el: 15 de Setiembre de 2012.] http://supplychainw.com/index.php?option=com\_content&view=article &id=551%3Acaso-bimbo-la-implementacion-de-un-sistema-de-gestionde-la-cadena-de-**

**suministro&catid=35%3Acasos&Itemid=2&lang=es&showall=1.**

**40. Llegua, Cynthia Giuliana Cuba.** *http://tesis.pucp.edu.pe.* **[En línea] 2006. [Citado el: 3 de Octubre de 2012.] http://tesis.pucp.edu.pe/repositorio/handle/123456789/999.**

**41. Pilkington, Francis.** *http://www.openpdfs.com.* **[En línea] 1998 - 2000. [Citado el: 14 de Setiembre de 2012.] http://www.openpdfs.com/ebook.php?id=1758.**

**42. acis.org.co.** *http://www.acis.org.co.* **[En línea] 2012. [Citado el: 5 de Setiembre de 2012.] http://www.acis.org.co/fileadmin/Conferencias/ConfMiguelBecerraSep6. pdf.**

**43. php.net.** *http://www.php.net.* **[En línea] 2012. [Citado el: 5 de Setiembre de 2012.] http://www.php.net/manual/es/.**

**44. dev.mysql.com.** *http://dev.mysql.com.* **[En línea] 2012. [Citado el: 5 de Setiembre de 2012.] http://dev.mysql.com/doc/refman/5.0/es/.**

**45. es.tldp.org.** *http://es.tldp.org/.* **[En línea] 2012. [Citado el: 5 de Octubre de 2012.] http://es.tldp.org/Tutoriales/doc-modelado-sistemas-UML/doc-modelado-sistemas-uml.pdf.**

# **ANEXOS**

# **MATRIZ DE CONSISTENCIA**

# **Titulo: "ESTUDIO Y DISEÑO DE UNA APLICACIÓN INFORMATICA PARA EL CONTROL DE MATRICULA DE LA FACULTAD DE AGRONOMIA DE LA UNIVERSIDAD NACIONAL SAN LUIS GONZAGA DE ICA"**

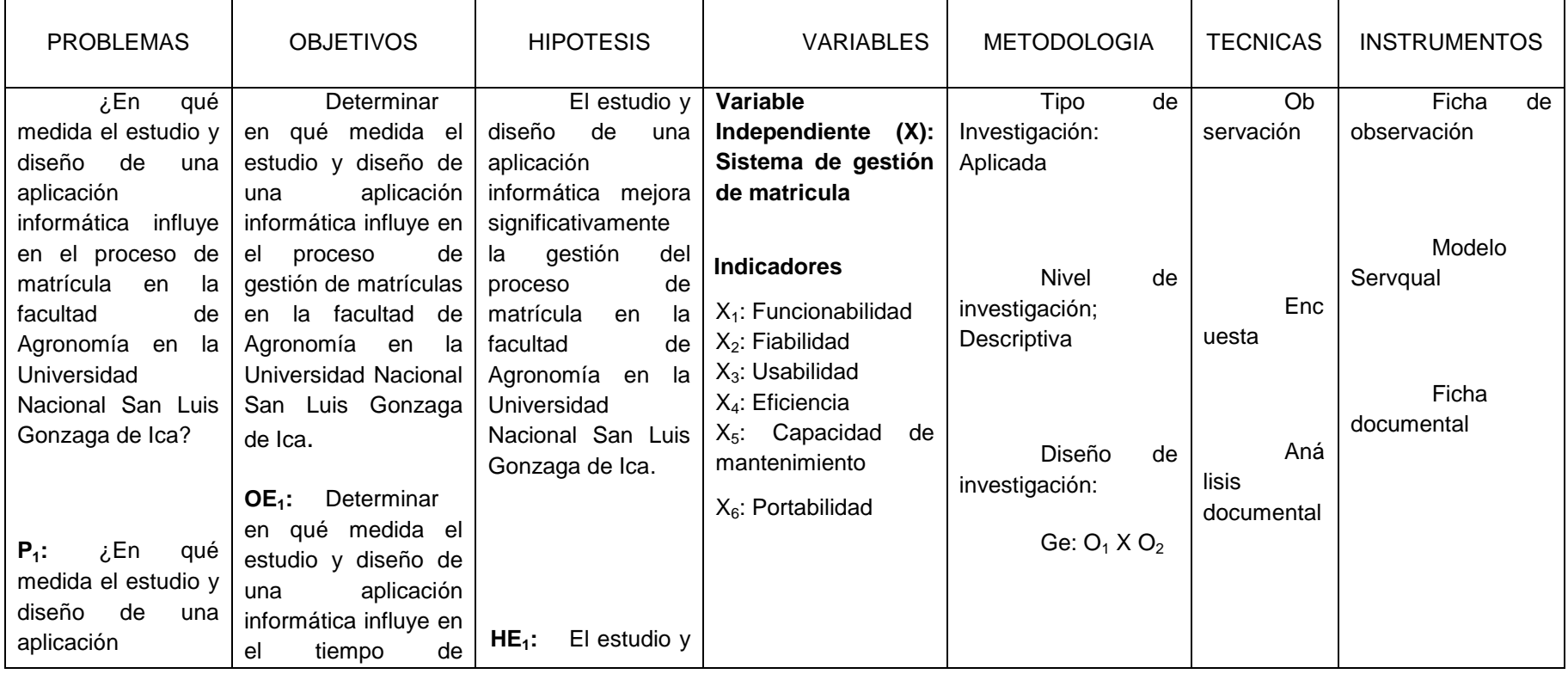

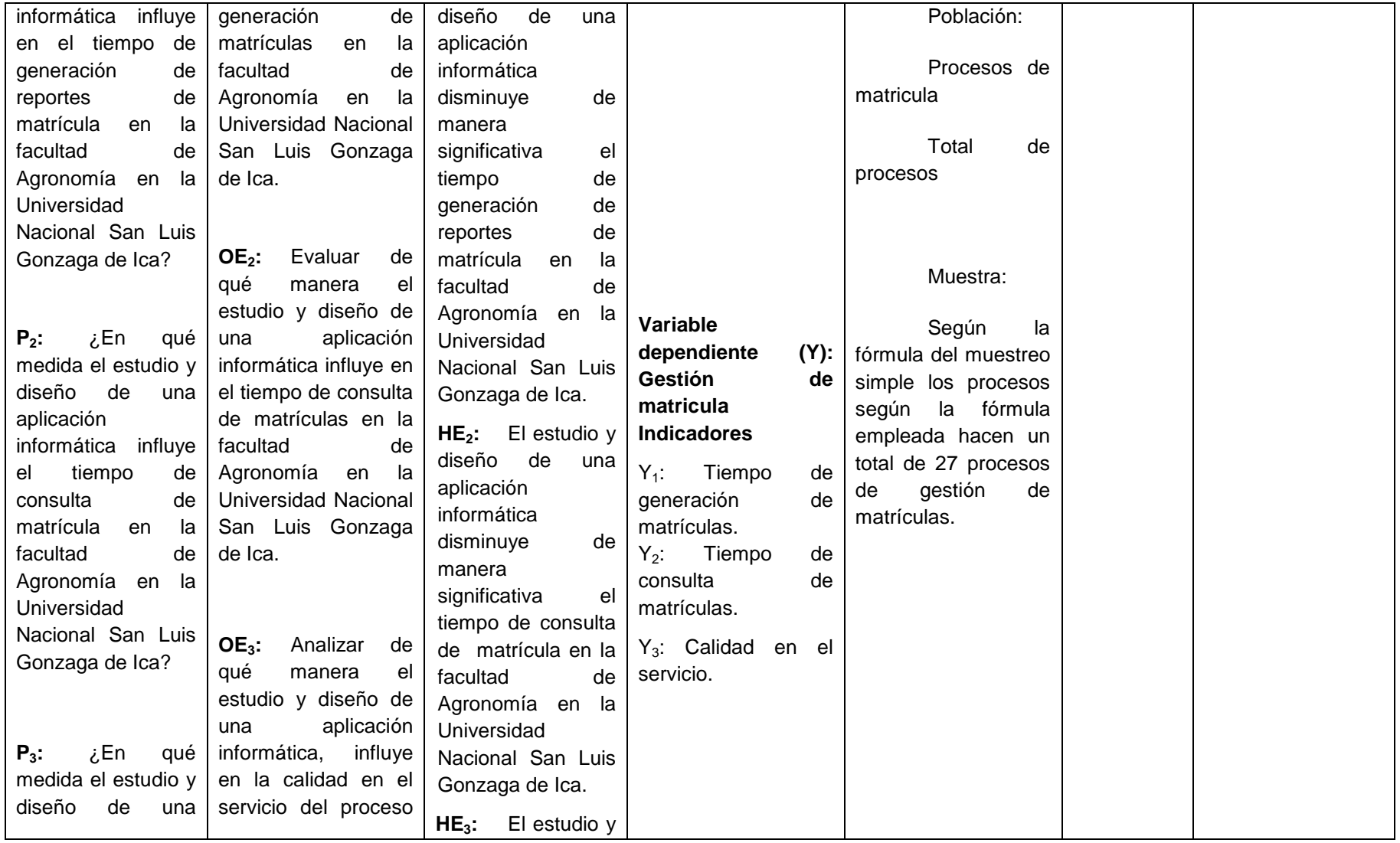

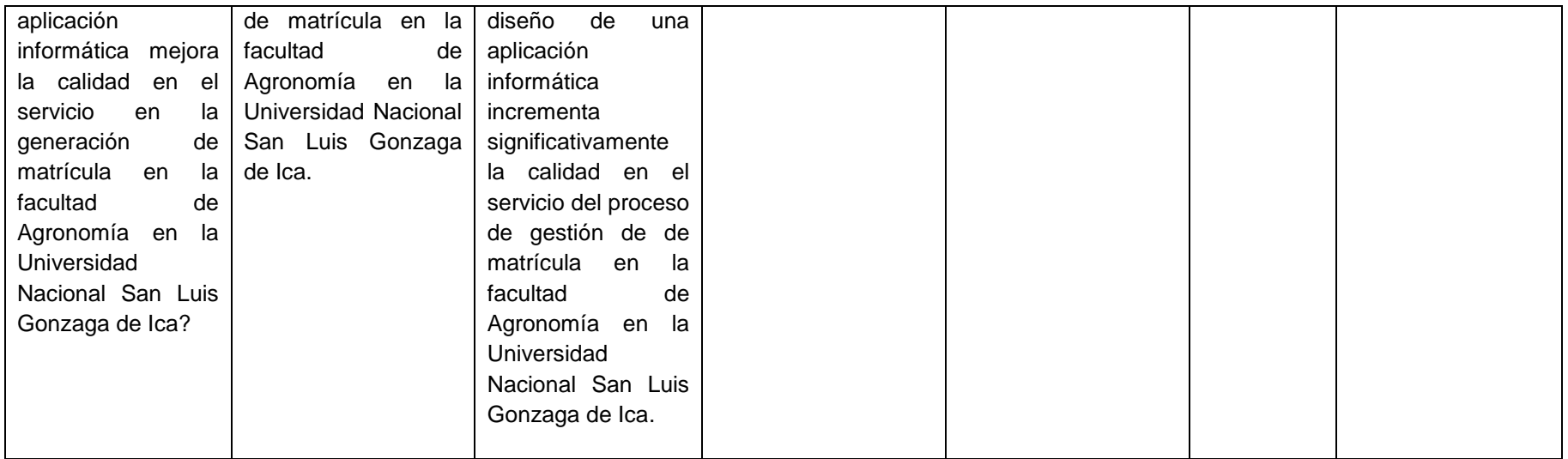